Digital Learning Environment for Design - www.dsource.in

## Design Course **Basic Typography for Retail Sector**

Design for Retail Experience by Prof. Tarundeep Girdher NID Campus, Bengaluru

**Source: [https://www.dsource.in/course/basic-typography](https://www.dsource.in/course/basic-typography-retail-sector)[retail-sector](https://www.dsource.in/course/basic-typography-retail-sector)**

- [1. Introduction](#page-1-0)
- [2. Introductory Exercise](#page-5-0)
- [3. Type Portrait](#page-8-0)
- [4. Product Logo Type](#page-11-0)
- [5. On-Site](#page-15-0)
- [6. Hierarchy](#page-16-0)
- [7. Detailing](#page-19-0)
- [8. Word and Image](#page-24-0)
- [9. Series and Continuity](#page-27-0)
- [10. Contact Details](#page-30-0)

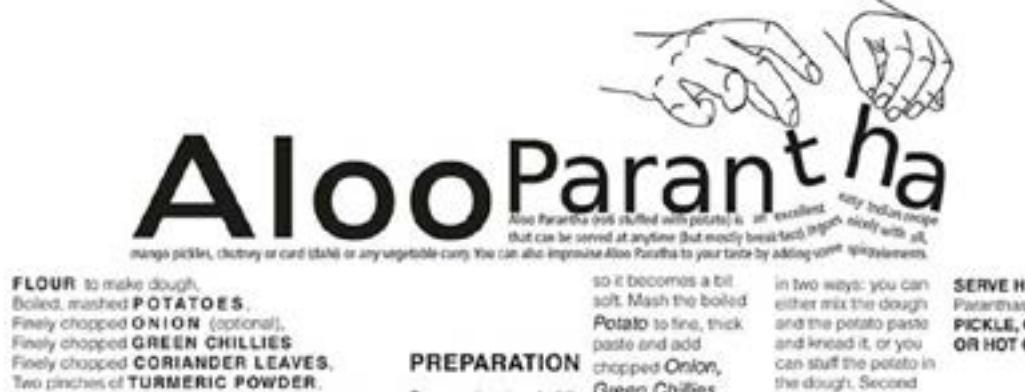

Two pinches of TURMERIC POWDER. Half teaspoon CORIANDER POWDER(optional). SALT. to tosto. **INGREDIENTS** 

Prepare the dough. Mix. Green Chillies, Flour, water and salt Contander Powder, practice. Now, road

to taste and knead Turmaric Powder the paratha on the properly. Set aside the and Salt to taste. pan. Add butter, given dough for half an hour, Kneeding can be done or oil while reasting.

**SERVE HOT Alco** Patenthas WITH some PICKLE, CHUTNEY OR HOT CURRY.

Garima Chaudhary

mathod needs some

1

<span id="page-1-0"></span>Digital Learning Environment for Design - www.dsource.in

#### Design Course **Basic Typography for Retail Sector**

Design for Retail Experience by Prof. Tarundeep Girdher NID Campus, Bengaluru

**Source: [https://www.dsource.in/course/basic-typography](https://www.dsource.in/course/basic-typography-retail-sector/introduction)[retail-sector/introduction](https://www.dsource.in/course/basic-typography-retail-sector/introduction)**

1. Introduction

- [2. Introductory Exercise](#page-5-0)
- [3. Type Portrait](#page-8-0)
- [4. Product Logo Type](#page-11-0)
- [5. On-Site](#page-15-0)
- [6. Hierarchy](#page-16-0)
- [7. Detailing](#page-19-0)
- [8. Word and Image](#page-24-0)
- [9. Series and Continuity](#page-27-0)
- [10. Contact Details](#page-30-0)

## **Introduction**

The course aims at familiarizing the learners with fundamentals of typography and how is it relevant to the students of Design for Retail Experience (DRE) through creative experimentation.

The course will have the following topics:

- Typefaces and Fonts
- Basic terminology and Concepts in Typography
- Typeface Anatomy
- Letter Forms
- Words and Paragraphs
- Legibility and Readability
- Grids and Fonts
- Scale
- Type as Image
- Type and Colours
- Type use in Words and Paragraphs

During the course the students are expected to do few assignments to realize the conceptual learning from the course in a more practical manner.

**Typeface and Fonts: Few important points to remember:**

#### **Typeface:**

A Typeface is a collection of characters, letters, numerals, symbols, and punctuation, which have the same distinct design.

#### **Font:**

A Font is the physical means used to create a typeface, whether it be a typewriter, a stencil, letterpress blocks or a piece of postscript code, or a computer code.

#### **Type family:**

A Type family is all the variations of a particular typeface or font that includes all the different weights, widths, and italics as can be seen opposite. Examples of families include Universe, Times Roman, and Garamond.

Digital Learning Environment for Design - www.dsource.in

### Design Course **Basic Typography for Retail Sector**

Design for Retail Experience by Prof. Tarundeep Girdher NID Campus, Bengaluru

**Source: [https://www.dsource.in/course/basic-typography](https://www.dsource.in/course/basic-typography-retail-sector/introduction)[retail-sector/introduction](https://www.dsource.in/course/basic-typography-retail-sector/introduction)**

1. Introduction [2. Introductory Exercise](#page-5-0) [3. Type Portrait](#page-8-0) [4. Product Logo Type](#page-11-0) [5. On-Site](#page-15-0) [6. Hierarchy](#page-16-0) [7. Detailing](#page-19-0) [8. Word and Image](#page-24-0) [9. Series and Continuity](#page-27-0) [10. Contact Details](#page-30-0)

#### **Hierarchy:**

Hierarchy is a logical and visual way to express the relative importance of different text elements by providing a visual guide to their organization. A text hierarchy helps to make the layout unambiguous, clear and easier to understand.

#### **Colour:**

Colour works with typography in many ways to perform a number of roles that both help impart information and contribute to the overall effect of a design. Colour can be used to provide a logical, visual hierarchy for text, in addition to providing definition, contrast and added meaning to text elements.

#### **Alignment:**

Alignment refers to the position of type within a text block, in both the vertical and horizontal planes. The existence of extended type families means that it is easy for a designer to use several different type sizes coherently within a design. Care must be taken that the tracking (letter spacing) and leading may need to be adjusted to compensate for any increase or decrease in type size.

#### **Grids and Fonts:**

Grids can be used as a basis for creating typography, with the letterforms built around the structure of a grid rather than being penned by hand or based on carved letterforms like traditional typographic forms.

#### **Legibility:**

Legibility refers to the ability to distinguish new letterform from another through the physical characteristics inherent in a particular typeface.

**Readability:** Readability refers to properties of a piece of type or design that affect the ability to make it understood.

#### **Type:**

Type forms part of a larger visual and informative scheme. In design work typography is used in combination with images, diagrams, photography, and other graphic elements. Type can be used to add a great deal of texture to a design.

Type is also used as a graphic device that speaks more through its visual representation than meanings of the constituent letters. Logos are a common example of this as the styling of the letters is used to create a visual statement about a company or organization.

Digital Learning Environment for Design - www.dsource.in

## Design Course **Basic Typography for Retail Sector**

Design for Retail Experience by Prof. Tarundeep Girdher NID Campus, Bengaluru

**Source: [https://www.dsource.in/course/basic-typography](https://www.dsource.in/course/basic-typography-retail-sector/introduction)[retail-sector/introduction](https://www.dsource.in/course/basic-typography-retail-sector/introduction)**

1. Introduction [2. Introductory Exercise](#page-5-0) [3. Type Portrait](#page-8-0) [4. Product Logo Type](#page-11-0) [5. On-Site](#page-15-0) [6. Hierarchy](#page-16-0) [7. Detailing](#page-19-0) [8. Word and Image](#page-24-0) [9. Series and Continuity](#page-27-0) [10. Contact Details](#page-30-0)

#### **Typography:**

Typography is an important communication and design element. Technological development makes it easier to develop new typefaces. Type plays an important role in communication process as much through the shapes and styling of letterforms as the actual words that they form. Types can be used creatively to enhance communication and produce visual impact, further to identifying key norms to guide type usage.

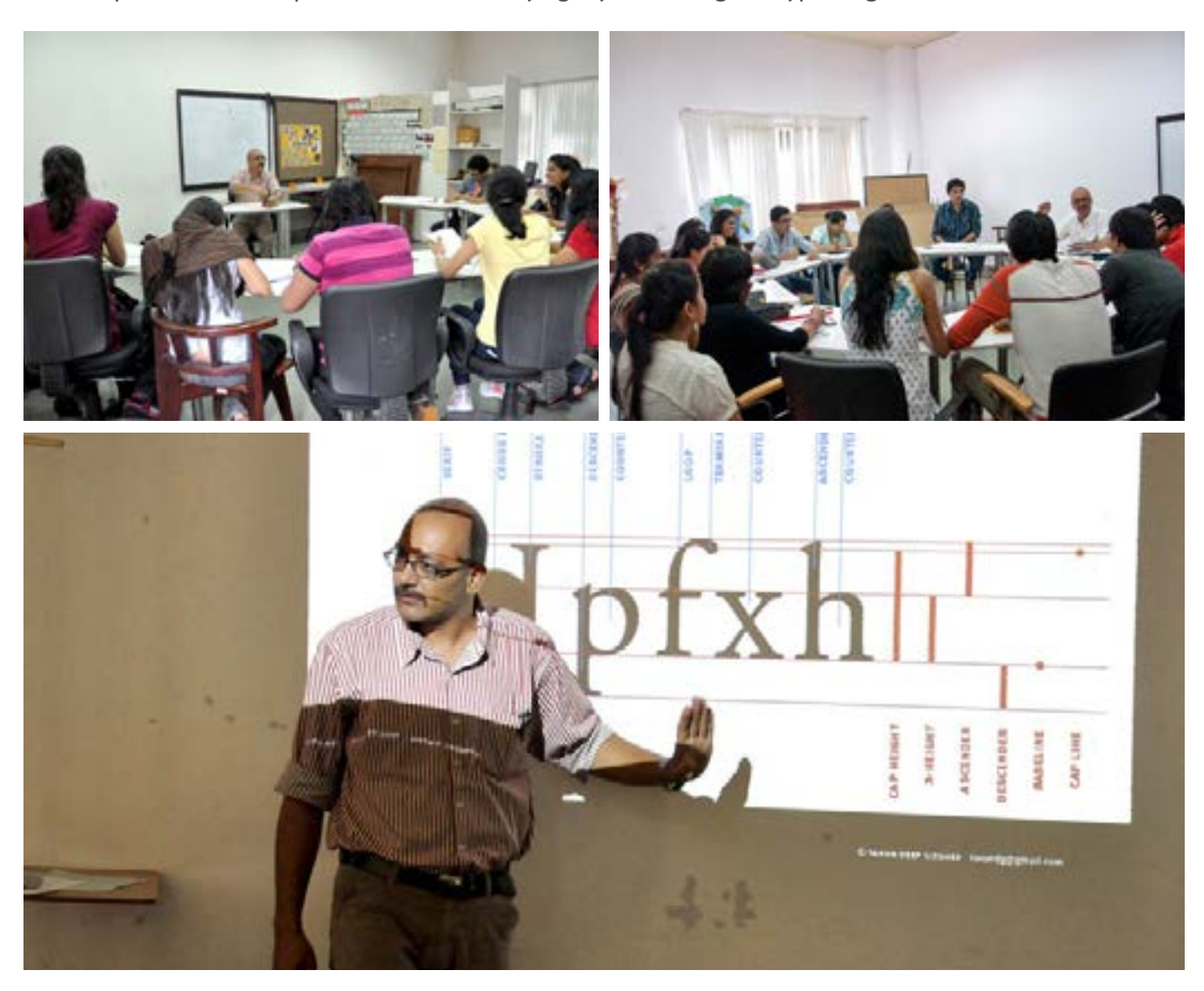

Digital Learning Environment for Design - www.dsource.in

## Design Course **Basic Typography for Retail Sector**

Design for Retail Experience by Prof. Tarundeep Girdher NID Campus, Bengaluru

**Source: [https://www.dsource.in/course/basic-typography](https://www.dsource.in/course/basic-typography-retail-sector/introduction)[retail-sector/introduction](https://www.dsource.in/course/basic-typography-retail-sector/introduction)**

1. Introduction [2. Introductory Exercise](#page-5-0) [3. Type Portrait](#page-8-0) [4. Product Logo Type](#page-11-0) [5. On-Site](#page-15-0) [6. Hierarchy](#page-16-0) [7. Detailing](#page-19-0) [8. Word and Image](#page-24-0) [9. Series and Continuity](#page-27-0) [10. Contact Details](#page-30-0)

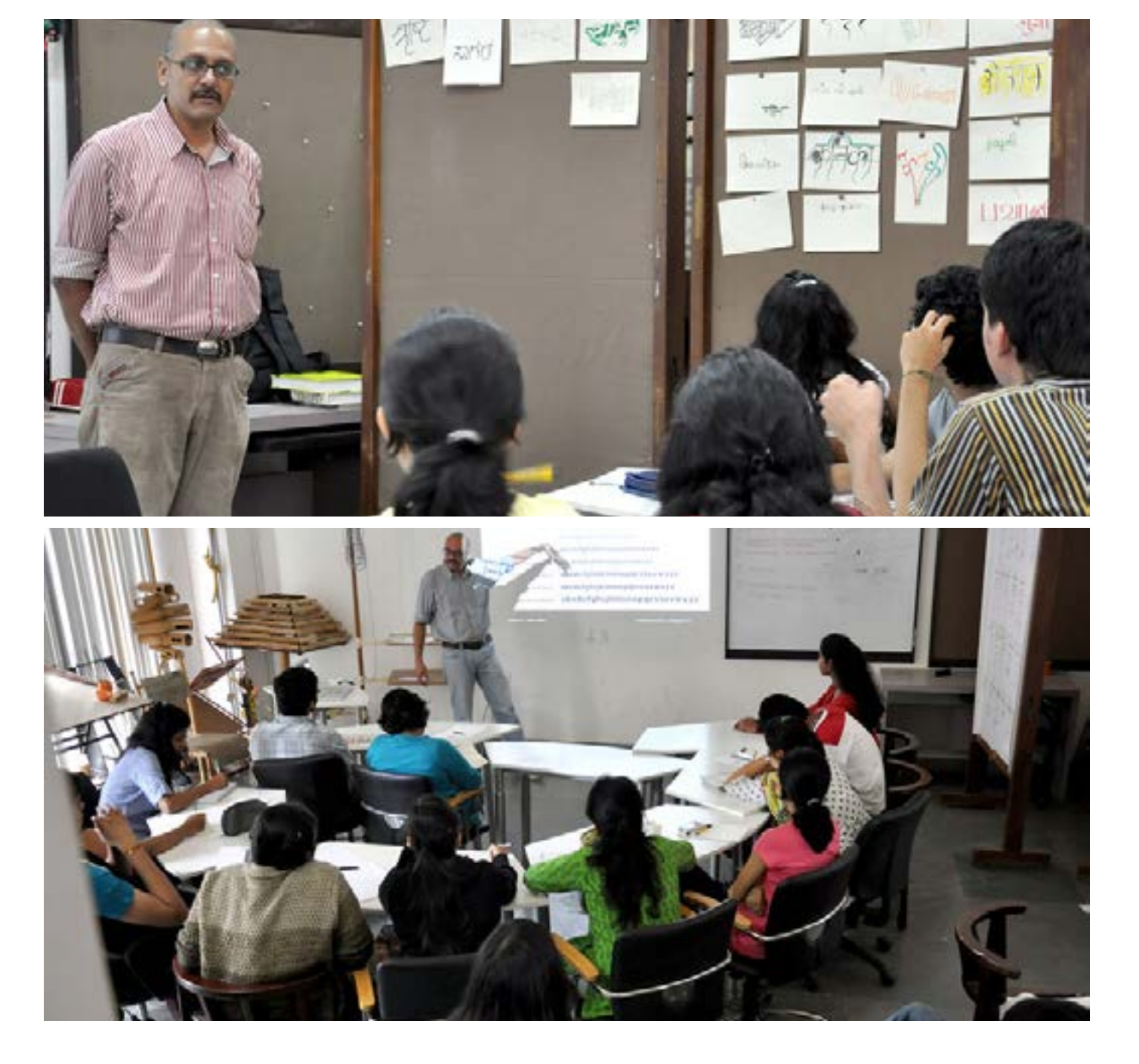

<span id="page-5-0"></span>Digital Learning Environment for Design - www.dsource.in

## Design Course **Basic Typography for Retail Sector**

Design for Retail Experience by Prof. Tarundeep Girdher NID Campus, Bengaluru

**Source: [https://www.dsource.in/course/basic-typography](https://www.dsource.in/course/basic-typography-retail-sector/introductory-exercise)[retail-sector/introductory-exercise](https://www.dsource.in/course/basic-typography-retail-sector/introductory-exercise)**

[1. Introduction](#page-1-0) 2. Introductory Exercise [3. Type Portrait](#page-8-0) [4. Product Logo Type](#page-11-0) [5. On-Site](#page-15-0) [6. Hierarchy](#page-16-0) [7. Detailing](#page-19-0) [8. Word and Image](#page-24-0) [9. Series and Continuity](#page-27-0) [10. Contact Details](#page-30-0)

## **Introductory Exercise**

#### **Assignment 1:**

- •You have been provided with A5 sheet.
- Using any tool of any colour of your choice write your name in the script of your mother tongue.
- Scan the original artwork.
- Colour correct and save the file at 300 dpi RGB mode, JPEG.
- Please name the file as <0 intro xx.jpeg> where (xx) stands for your initials.

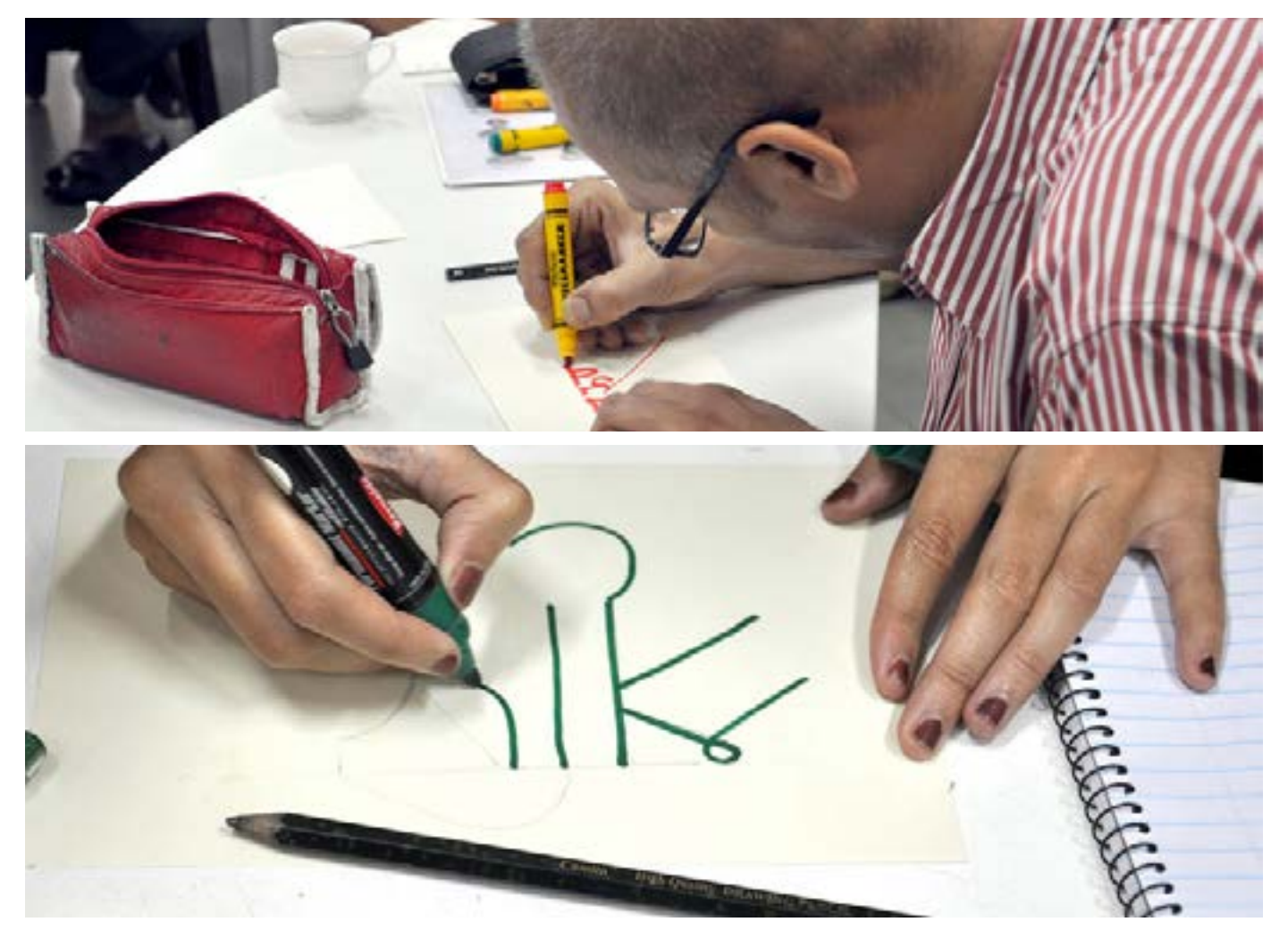

Digital Learning Environment for Design - www.dsource.in

## Design Course **Basic Typography for Retail Sector**

Design for Retail Experience by Prof. Tarundeep Girdher NID Campus, Bengaluru

**Source: [https://www.dsource.in/course/basic-typography](https://www.dsource.in/course/basic-typography-retail-sector/introductory-exercise)[retail-sector/introductory-exercise](https://www.dsource.in/course/basic-typography-retail-sector/introductory-exercise)**

[1. Introduction](#page-1-0) 2. Introductory Exercise [3. Type Portrait](#page-8-0) [4. Product Logo Type](#page-11-0) [5. On-Site](#page-15-0) [6. Hierarchy](#page-16-0) [7. Detailing](#page-19-0) [8. Word and Image](#page-24-0) [9. Series and Continuity](#page-27-0)

[10. Contact Details](#page-30-0)

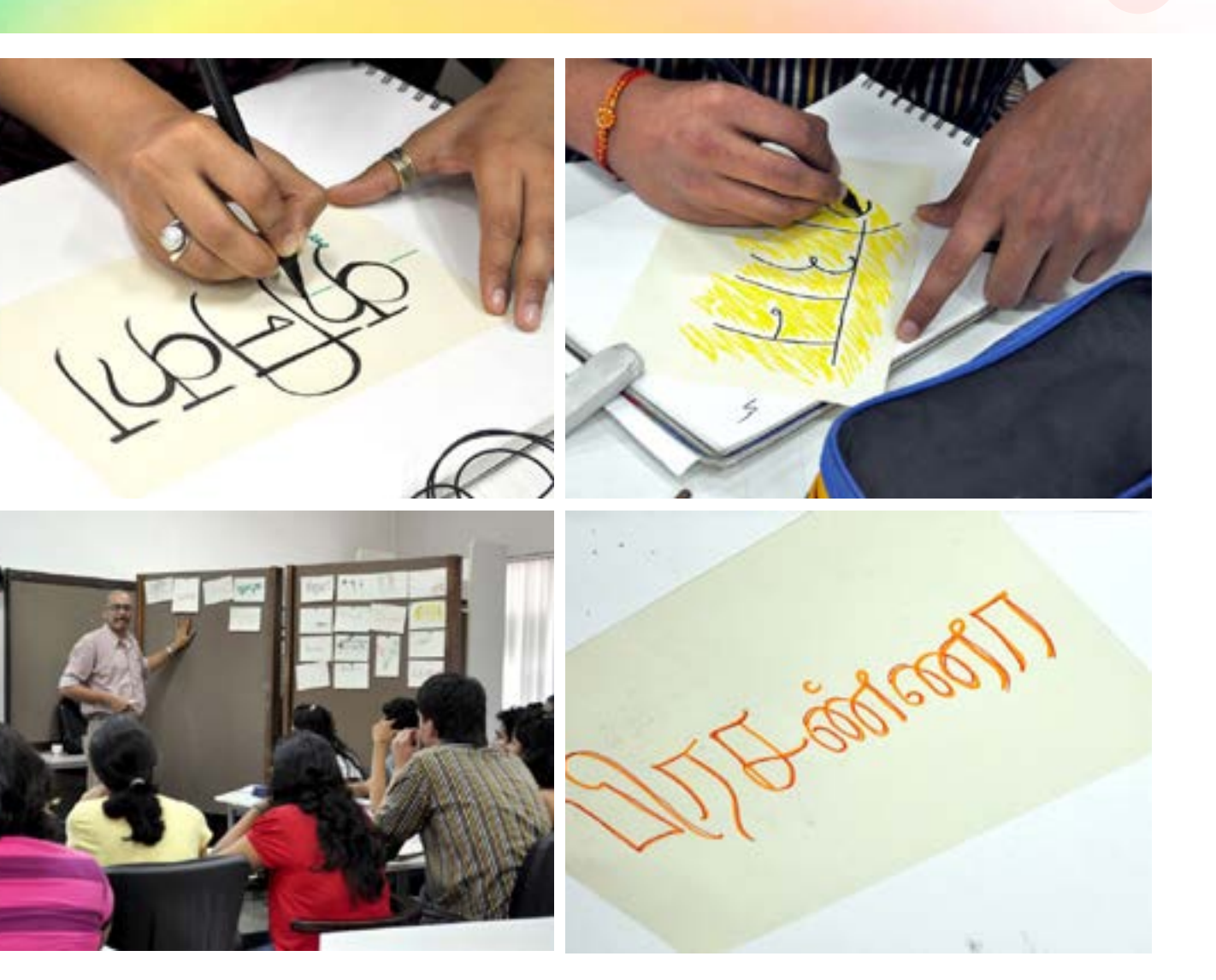

Digital Learning Environment for Design - www.dsource.in

## Design Course **Basic Typography for Retail Sector**

Design for Retail Experience by Prof. Tarundeep Girdher NID Campus, Bengaluru

**Source: [https://www.dsource.in/course/basic-typography](https://www.dsource.in/course/basic-typography-retail-sector/introductory-exercise)[retail-sector/introductory-exercise](https://www.dsource.in/course/basic-typography-retail-sector/introductory-exercise)**

[1. Introduction](#page-1-0) 2. Introductory Exercise [3. Type Portrait](#page-8-0) [4. Product Logo Type](#page-11-0) [5. On-Site](#page-15-0) [6. Hierarchy](#page-16-0) [7. Detailing](#page-19-0) [8. Word and Image](#page-24-0) [9. Series and Continuity](#page-27-0)

[10. Contact Details](#page-30-0)

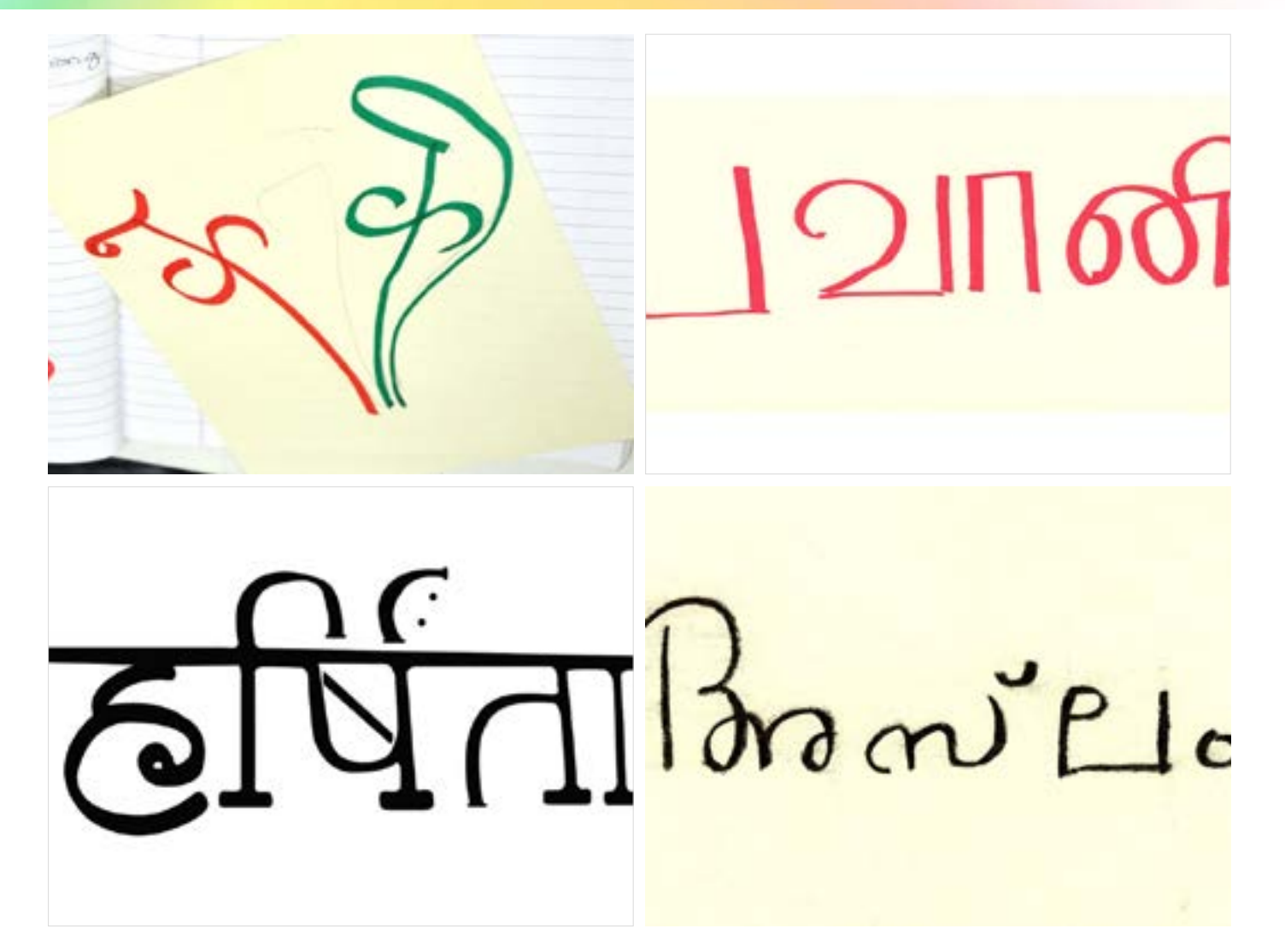

<span id="page-8-0"></span>Digital Learning Environment for Design - www.dsource.in

## Design Course **Basic Typography for Retail Sector**

Design for Retail Experience by Prof. Tarundeep Girdher NID Campus, Bengaluru

**[https://www.dsource.in/course/basic-typography](https://www.dsource.in/course/basic-typography-retail-sector/type-portrait)[retail-sector/type-portrait](https://www.dsource.in/course/basic-typography-retail-sector/type-portrait)**

[1. Introduction](#page-1-0) [2. Introductory Exercise](#page-5-0) 3. Type Portrait [4. Product Logo Type](#page-11-0) [5. On-Site](#page-15-0) [6. Hierarchy](#page-16-0) [7. Detailing](#page-19-0) [8. Word and Image](#page-24-0) [9. Series and Continuity](#page-27-0)

[10. Contact Details](#page-30-0)

## **Type Portrait**

#### **Assignment 2:**

• In a participatory manner, ask your batch mates to list down one adjective that they associate with your personality.

• Select one of the adjectives, which you think represents your character the best.

• Now on an A5 sheet, 'draw' your name, using an appropriate typeface (or hand lettering one) so as to visually portray the selected characteristic.

- You can choose to write only your first name or your complete name.
- You can write the name only once. Compose the word meaningfully within the format.
- The final art should be at 300 dpi, RGB mode, JPEG.
- Please name the file as <1 portrait xx.jpeg>.
- In case you have a final hand drawn artwork please scan it and clean it in any image editing software. **Source:**

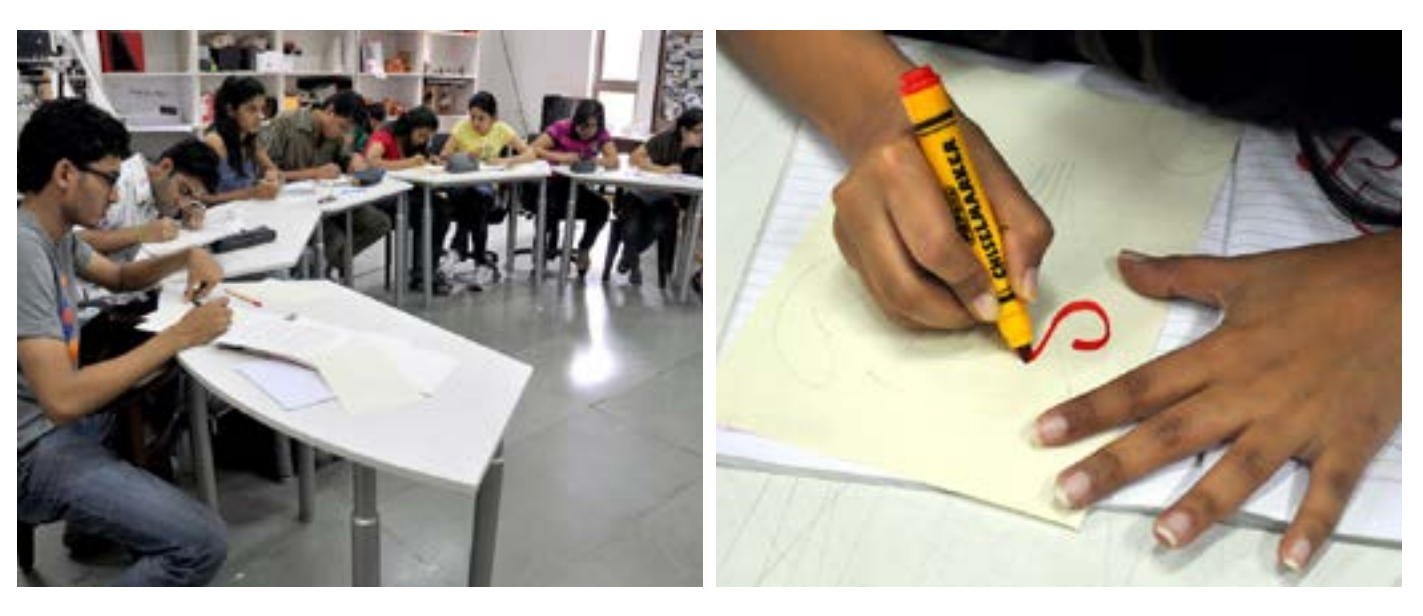

Digital Learning Environment for Design - www.dsource.in

## Design Course **Basic Typography for Retail Sector**

Design for Retail Experience by Prof. Tarundeep Girdher NID Campus, Bengaluru

**Source: [https://www.dsource.in/course/basic-typography](https://www.dsource.in/course/basic-typography-retail-sector/type-portrait)[retail-sector/type-portrait](https://www.dsource.in/course/basic-typography-retail-sector/type-portrait)**

[1. Introduction](#page-1-0) [2. Introductory Exercise](#page-5-0) 3. Type Portrait [4. Product Logo Type](#page-11-0) [5. On-Site](#page-15-0) [6. Hierarchy](#page-16-0) [7. Detailing](#page-19-0) [8. Word and Image](#page-24-0) [9. Series and Continuity](#page-27-0)

[10. Contact Details](#page-30-0)

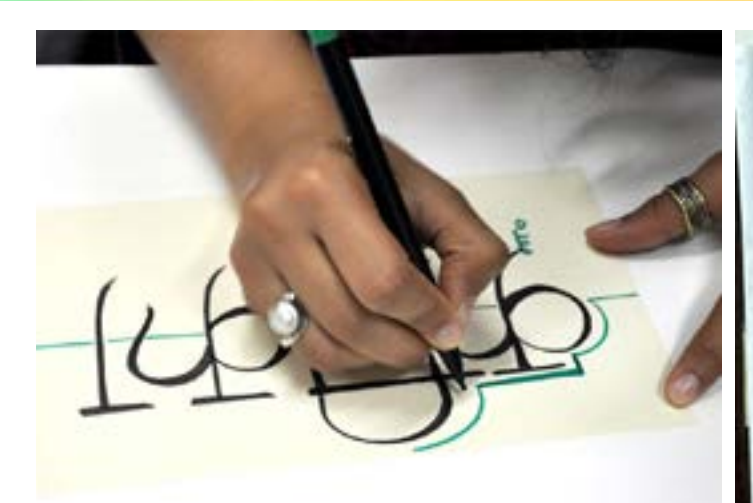

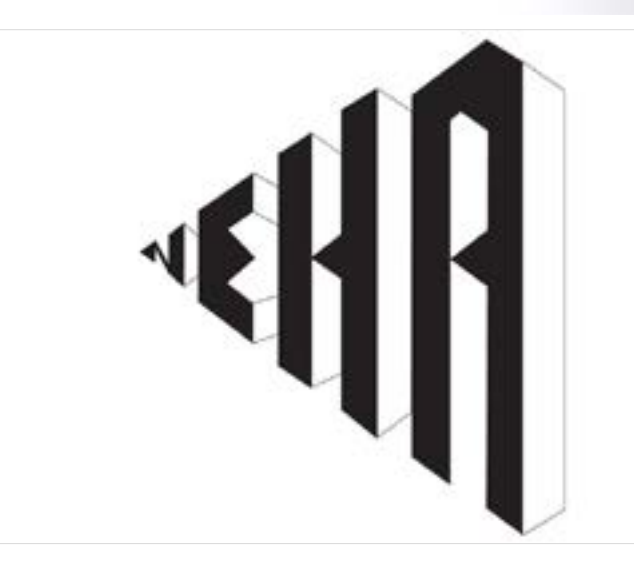

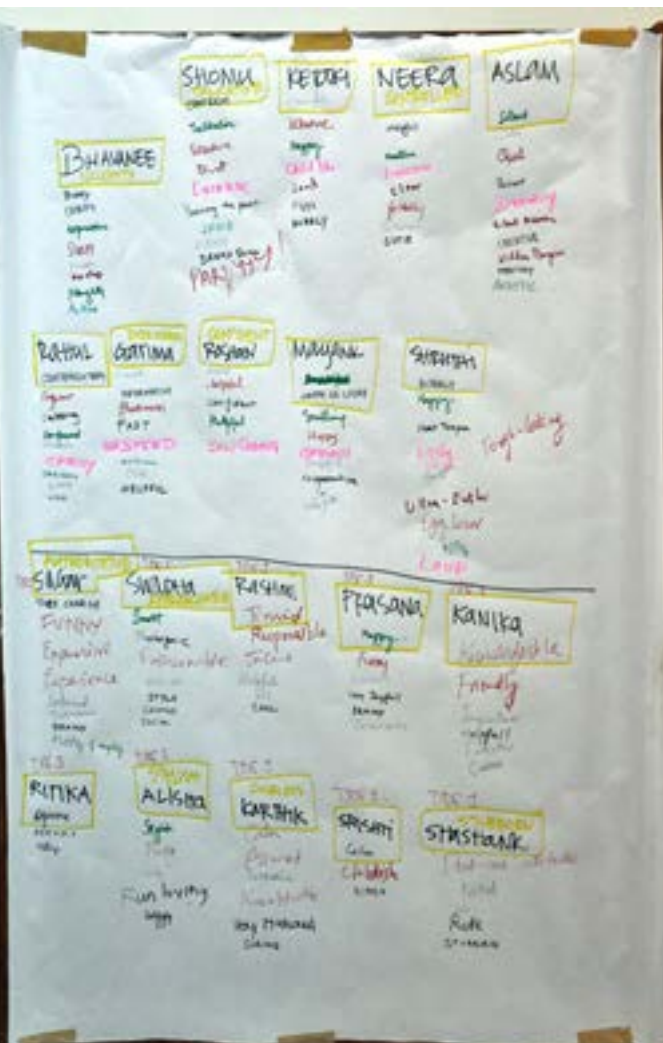

Digital Learning Environment for Design - www.dsource.in

## Design Course **Basic Typography for Retail Sector**

Design for Retail Experience by Prof. Tarundeep Girdher NID Campus, Bengaluru

**Source: [https://www.dsource.in/course/basic-typography](https://www.dsource.in/course/basic-typography-retail-sector/type-portrait)[retail-sector/type-portrait](https://www.dsource.in/course/basic-typography-retail-sector/type-portrait)**

[1. Introduction](#page-1-0) [2. Introductory Exercise](#page-5-0) 3. Type Portrait [4. Product Logo Type](#page-11-0) [5. On-Site](#page-15-0) [6. Hierarchy](#page-16-0) [7. Detailing](#page-19-0) [8. Word and Image](#page-24-0) [9. Series and Continuity](#page-27-0)

[10. Contact Details](#page-30-0)

# HARSHITA CORIMO

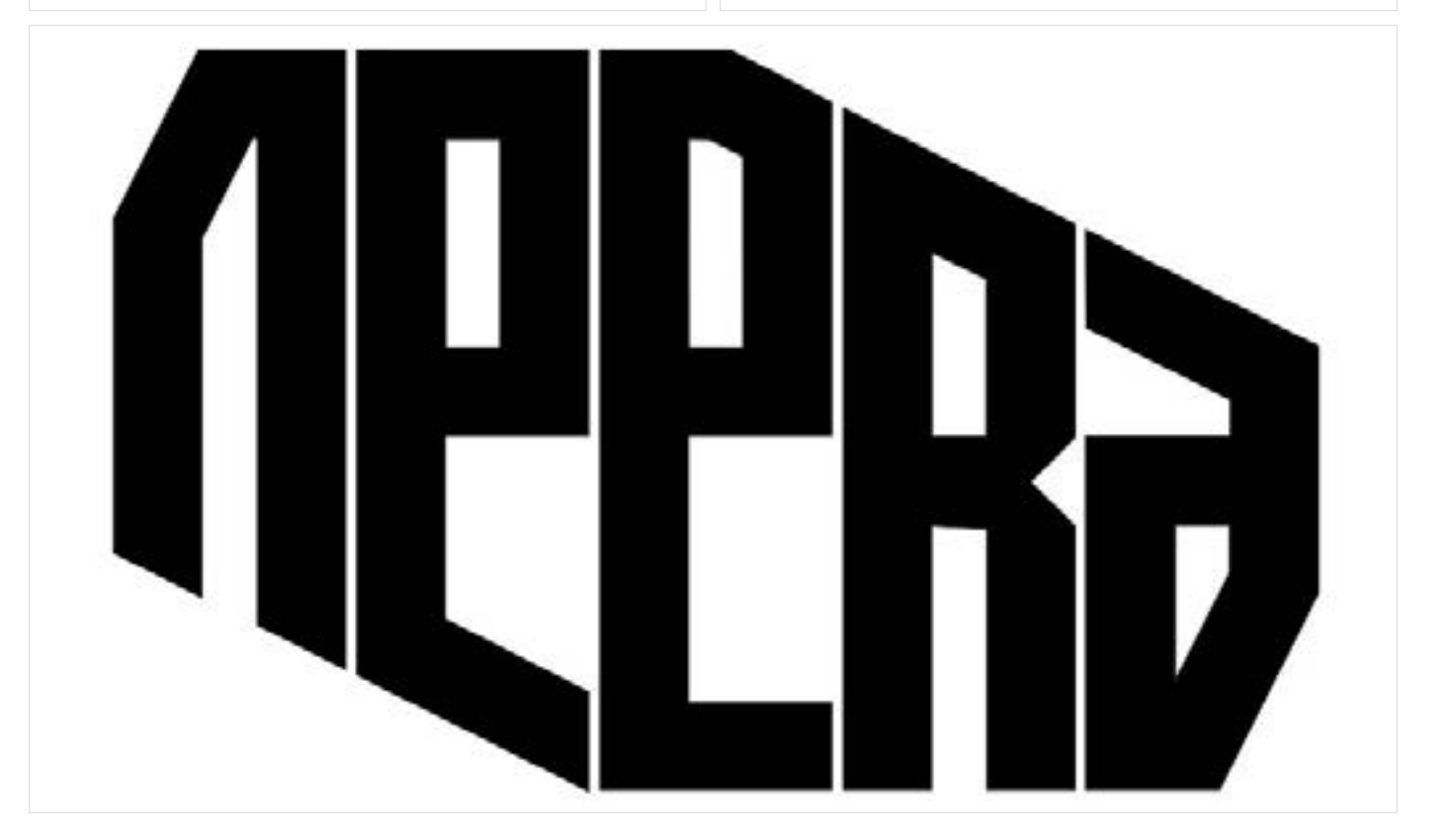

<span id="page-11-0"></span>Digital Learning Environment for Design - www.dsource.in

## Design Course **Basic Typography for Retail Sector**

Design for Retail Experience by Prof. Tarundeep Girdher NID Campus, Bengaluru

**Source: [https://www.dsource.in/course/basic-typography](https://www.dsource.in/course/basic-typography-retail-sector/product-logo-type)[retail-sector/product-logo-type](https://www.dsource.in/course/basic-typography-retail-sector/product-logo-type)**

[1. Introduction](#page-1-0) [2. Introductory Exercise](#page-5-0) [3. Type Portrait](#page-8-0) 4. Product Logo Type [5. On-Site](#page-15-0) [6. Hierarchy](#page-16-0) [7. Detailing](#page-19-0) [8. Word and Image](#page-24-0) [9. Series and Continuity](#page-27-0) [10. Contact Details](#page-30-0)

## **Product Logo Type**

#### **Assignment 3:**

• Select a packaged product that costs less than Rs.10/-.

• Analyze the logotype on the packaging with respect to the use of typography, the construction of the letterforms and the overall colour palette.

- Now if this name is used for another product, create a logotype for the new product.
- Explore different typefaces and compositions. Refine the shortlisted one.
- On a horizontal A4 size, place the original product's logotype on the left and the new logotype on the right (in colour or black and white, as the case may be).
- Save this file as <2- logotype xx.pdf>.

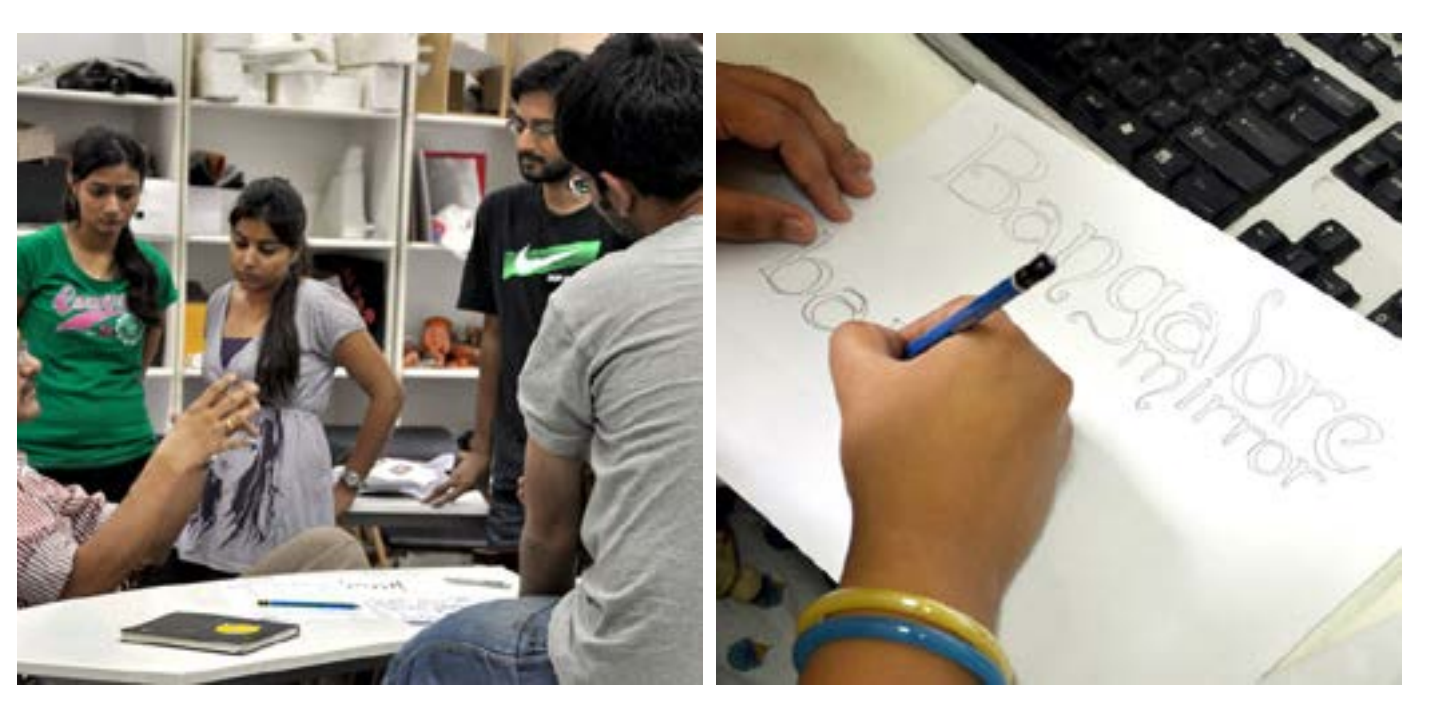

Digital Learning Environment for Design - www.dsource.in

## Design Course **Basic Typography for Retail Sector**

Design for Retail Experience by Prof. Tarundeep Girdher NID Campus, Bengaluru

**Source: [https://www.dsource.in/course/basic-typography](https://www.dsource.in/course/basic-typography-retail-sector/product-logo-type)[retail-sector/product-logo-type](https://www.dsource.in/course/basic-typography-retail-sector/product-logo-type)**

[1. Introduction](#page-1-0) [2. Introductory Exercise](#page-5-0) [3. Type Portrait](#page-8-0) 4. Product Logo Type [5. On-Site](#page-15-0) [6. Hierarchy](#page-16-0) [7. Detailing](#page-19-0) [8. Word and Image](#page-24-0) [9. Series and Continuity](#page-27-0)

[10. Contact Details](#page-30-0)

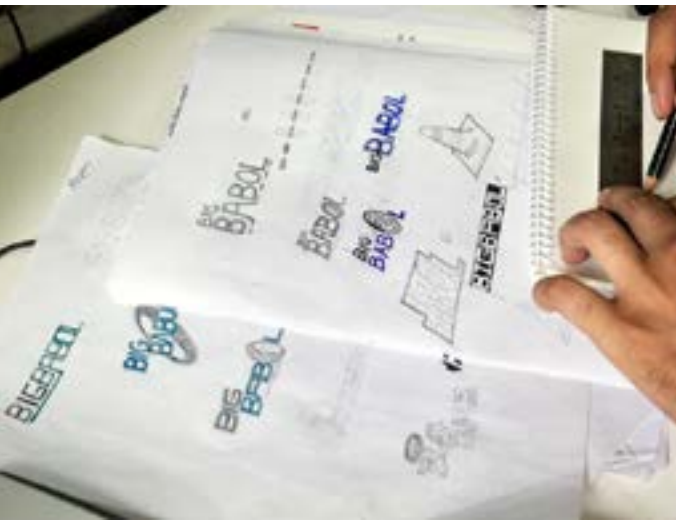

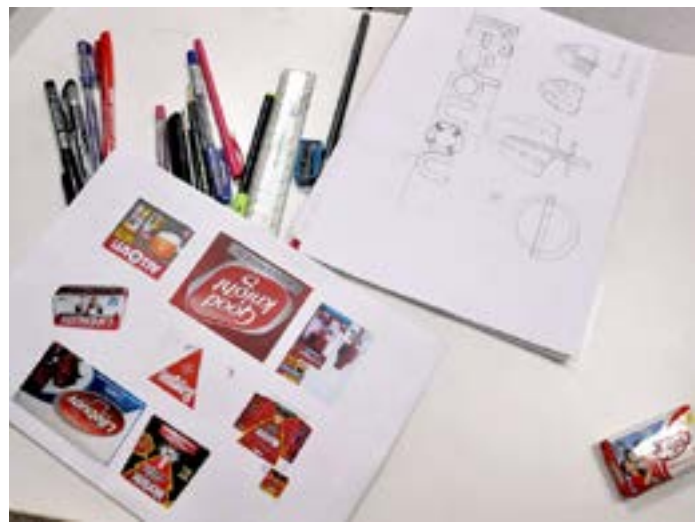

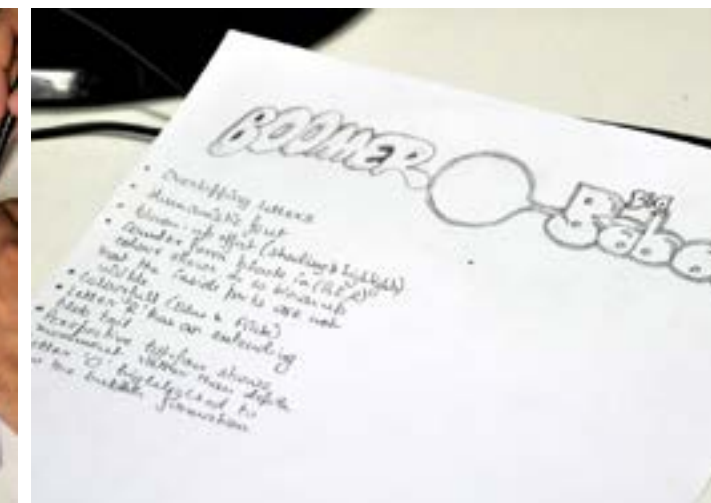

## AlpenRebe

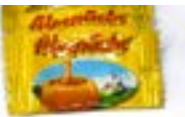

colous of caramat to what when colour of curemel to what other curement<br>for flowing four expressions the multigrammet<br>diations medicineally for high-lightning last reach material

consense more<br>"Sun with first correctiony all alphabets touching cock other<br>"A' as sequent" correction in the graphic "the test year the<br>"Too fine of correct" deares in the graphic "the test year the<br>"Too fine of correct" A a separate casual diam in the property diam love for the<br>dame flow<br>I is the state in I is septect with beset about securitate )<br>I is the state on the set it is gone ! fall us favor weeks reflection dames flows<br>"i" the stat an I so suplexed math first mix lower were told in<br>"algunated (out you set it , you'll fall mix flows wediate high-tise<br>"algunated" (out you a clearly wediate) flows a whate high-tise I the state on I do separate to fall our land correspondent of the set of the set of the set of the determination of the set of the set of the set of the set of the set of the set of the set of the set of the set of the se first ans not fort a consequence fort.<br>Jesus as not an intent to allow fort

13

Digital Learning Environment for Design - www.dsource.in

## Design Course **Basic Typography for Retail Sector**

Design for Retail Experience by Prof. Tarundeep Girdher NID Campus, Bengaluru

**Source: [https://www.dsource.in/course/basic-typography](https://www.dsource.in/course/basic-typography-retail-sector/product-logo-type)[retail-sector/product-logo-type](https://www.dsource.in/course/basic-typography-retail-sector/product-logo-type)**

TIVE YAY **UPPER CENSE** 

But objected: T.

[1. Introduction](#page-1-0) [2. Introductory Exercise](#page-5-0) [3. Type Portrait](#page-8-0) 4. Product Logo Type [5. On-Site](#page-15-0) [6. Hierarchy](#page-16-0) [7. Detailing](#page-19-0)

[8. Word and Image](#page-24-0)

- [9. Series and Continuity](#page-27-0)
- [10. Contact Details](#page-30-0)

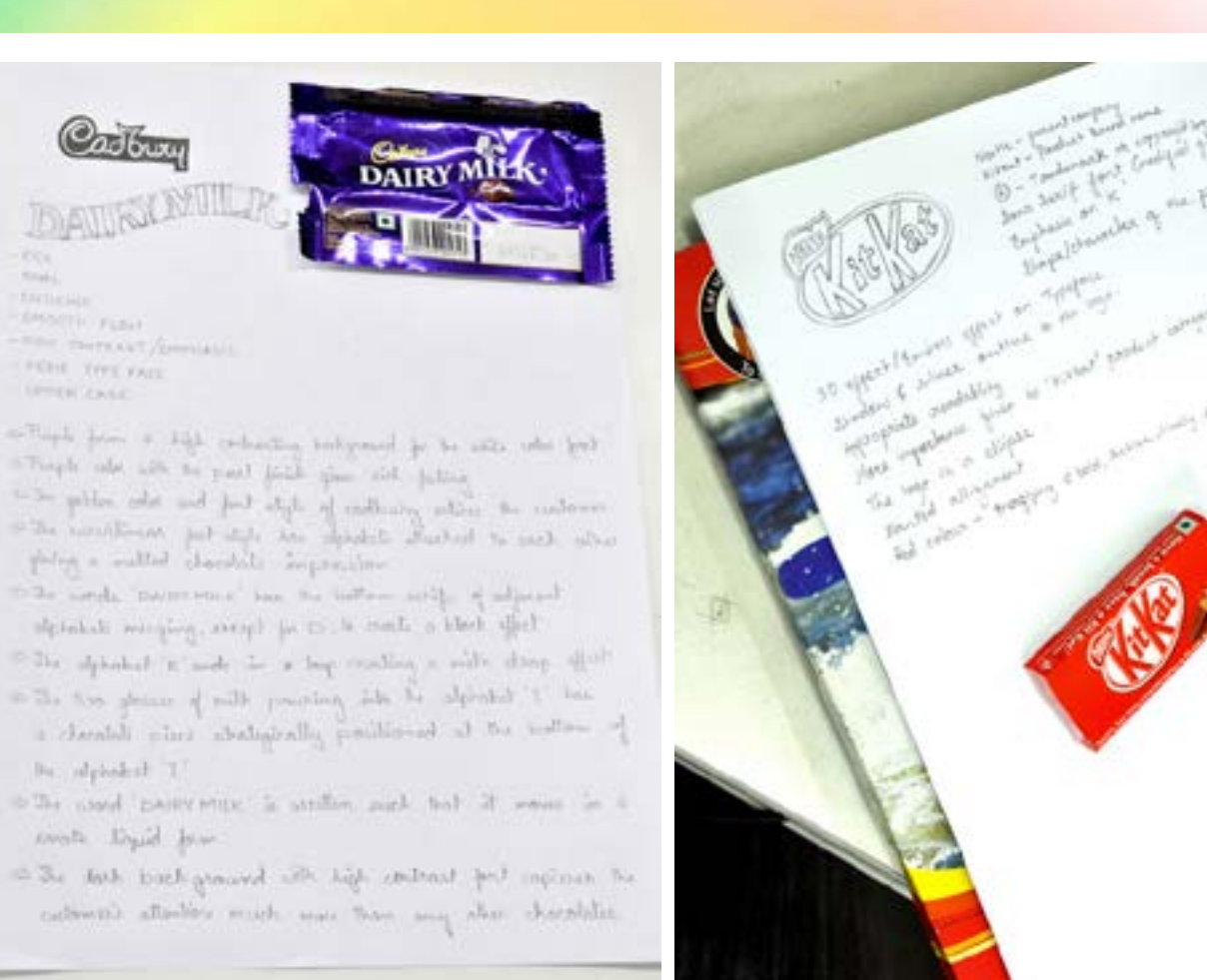

# **BANGALORE MIRROR bangalor**

[10. Contact Details](#page-30-0)

by

Digital Learning Environment for Design - www.dsource.in

#### Design Course **Basic Typography for Retail Sector** Design for Retail Experience <u>Keyno</u> DAIRY MILK Prof. Tarundeep Girdher NID Campus, Bengaluru Original - Cadbury Dairy Milk Logo Logo for Fairness Cream **Source: [https://www.dsource.in/course/basic-typography](https://www.dsource.in/course/basic-typography-retail-sector/product-logo-type)[retail-sector/product-logo-type](https://www.dsource.in/course/basic-typography-retail-sector/product-logo-type)** NESCAF [1. Introduction](#page-1-0) Vanilla lati [2. Introductory Exercise](#page-5-0)  $\blacksquare$ [3. Type Portrait](#page-8-0) 4. Product Logo Type [5. On-Site](#page-15-0) [6. Hierarchy](#page-16-0) **OFFICE WORK** inner we [7. Detailing](#page-19-0) [8. Word and Image](#page-24-0) [9. Series and Continuity](#page-27-0)

<span id="page-15-0"></span>Digital Learning Environment for Design - www.dsource.in

## Design Course **Basic Typography for Retail Sector**

Design for Retail Experience by Prof. Tarundeep Girdher NID Campus, Bengaluru

#### **Source: [https://www.dsource.in/course/basic-typography](https://www.dsource.in/course/basic-typography-retail-sector/site)[retail-sector/site](https://www.dsource.in/course/basic-typography-retail-sector/site)**

#### [1. Introduction](#page-1-0) [2. Introductory Exercise](#page-5-0) [3. Type Portrait](#page-8-0) [4. Product Logo Type](#page-11-0) 5. On-Site [6. Hierarchy](#page-16-0) [7. Detailing](#page-19-0) [8. Word and Image](#page-24-0) [9. Series and Continuity](#page-27-0) [10. Contact Details](#page-30-0)

## **On-Site**

All the students were taken to a Mall as first time visitors to a retail space. Observations were made from a user's perspective on the aspect of the role of typography (informative, functional, directional, attention seeking, warning etc.) in a typical multi-commodity retail space.

#### **Assignment 4:**

- Write a paper articulating your experience and the insights gained with respect to use of typography in an urban retail space.
- Length of the paper: 400 to 600 words.
- Please feel free to draw upon your previous experiences as well.
- This should be an A4 size, complete with illustrated examples and references (if any).
- Save this file as <3 space xx.pdf>

#### **Assignments Submission by Students:**

01. Bhavanee G S - [PDF](http://www.dsource.in/sites/default/files/course/basic-typography-retail-sector/site/file/3_sapce_Bhavanee_GS.pdf) 02. Dimple Bhadani - [PDF](http://www.dsource.in/sites/default/files/course/basic-typography-retail-sector/site/file/3_space_Dimple_Bhadani.pdf) 03. Garima Chaudhary - [PDF](http://www.dsource.in/sites/default/files/course/basic-typography-retail-sector/site/file/3_space_Garima_Chaudhary.pdf) 04. Harshita Kulkarni - [PDF](http://www.dsource.in/sites/default/files/course/basic-typography-retail-sector/site/file/3_space_Harshita_Kulkarni.pdf) 05. Ketaki Karkhanis - [PDF](http://www.dsource.in/sites/default/files/course/basic-typography-retail-sector/site/file/3_space_Ketaki_Karkhanis.pdf) 06. Mayank Chauhan - [PDF](http://www.dsource.in/sites/default/files/course/basic-typography-retail-sector/site/file/3_space_Mayank_Chauhan.pdf) 07. Mohamed Aslam - [PDF](http://www.dsource.in/sites/default/files/course/basic-typography-retail-sector/site/file/3_space_Mohamed_Aslam.pdf) 08. Neera Narendran - [PDF](http://www.dsource.in/sites/default/files/course/basic-typography-retail-sector/site/file/3_space_Neera_Narendran.pdf) 09. Neha Jha - [PDF](http://www.dsource.in/sites/default/files/course/basic-typography-retail-sector/site/file/3_space_Neha_Jha.pdf) 10. Prathima M - [PDF](http://www.dsource.in/sites/default/files/course/basic-typography-retail-sector/site/file/3_space_Prathima_M.pdf) 11. Rahul Karankal - [PDF](http://www.dsource.in/sites/default/files/course/basic-typography-retail-sector/site/file/3_space_Rahul_Karanakal.pdf) 12. Roshan Sawant - [PDF](http://www.dsource.in/sites/default/files/course/basic-typography-retail-sector/site/file/3_space_Roshan_Sawant.PDF) 13. Shamyaita Debnath - [PDF](http://www.dsource.in/sites/default/files/course/basic-typography-retail-sector/site/file/3_space_Shamyaita_Debnath.pdf) 14. Shashidhar Magoo - [PDF](http://www.dsource.in/sites/default/files/course/basic-typography-retail-sector/site/file/3_space_Shashidhar_Magoo.pdf) 15. Sruthi Sivakumar - [PDF](http://www.dsource.in/sites/default/files/course/basic-typography-retail-sector/site/file/3_space_Sruthi_Shivakumar.pdf)

<span id="page-16-0"></span>Digital Learning Environment for Design - www.dsource.in

### Design Course **Basic Typography for Retail Sector**

Design for Retail Experience by Prof. Tarundeep Girdher NID Campus, Bengaluru

#### **Source: [https://www.dsource.in/course/basic-typography](https://www.dsource.in/course/basic-typography-retail-sector/hierarchy)[retail-sector/hierarchy](https://www.dsource.in/course/basic-typography-retail-sector/hierarchy)**

#### [1. Introduction](#page-1-0) [2. Introductory Exercise](#page-5-0) [3. Type Portrait](#page-8-0) [4. Product Logo Type](#page-11-0) [5. On-Site](#page-15-0) 6. Hierarchy [7. Detailing](#page-19-0) [8. Word and Image](#page-24-0)

[9. Series and Continuity](#page-27-0)

#### [10. Contact Details](#page-30-0)

## **Hierarchy**

Recipes of four simple dishes are provided.

#### **Assignment 5:**

- Select any one of these and use the text to create three alternative layouts.
- Apply your understanding of typographic principles and elements to create an appropriate hierarchy of information. The layout should be such that the text is readable.
- The layouts have to be on an A4 sheet within a format of 18 cm x 18 cm.
- You can use either or both of the typefaces provided (Frutiger and Garamond).
- The three final selected layouts should be in one single pdf file and saved as <4A layout xx.pdf>.

#### **Assignments Submission by Students:**

01. Bhavanee G S - [PDF](http://www.dsource.in/sites/default/files/course/basic-typography-retail-sector/hierarchy/file/4A_layout_Bhavanee_GS.pdf) 02. Dimple Bhadani - [PDF](http://www.dsource.in/sites/default/files/course/basic-typography-retail-sector/hierarchy/file/4A_layout_Dimple_Bhadani.pdf) 03. Garima Chaudhary - [PDF](http://www.dsource.in/sites/default/files/course/basic-typography-retail-sector/hierarchy/file/4A_layout_Garima_Chaudhary.pdf) 04. Harshita Kulkarni - [PDF](http://www.dsource.in/sites/default/files/course/basic-typography-retail-sector/hierarchy/file/4A_layout_Harishita_Kulkarni.pdf) 05. Ketaki Karkhanis - [PDF](http://www.dsource.in/sites/default/files/course/basic-typography-retail-sector/hierarchy/file/4A_layout_Ketaki_Karkhanis.pdf) 06. Mayank Chauhan - [PDF](http://www.dsource.in/sites/default/files/course/basic-typography-retail-sector/hierarchy/file/4A_Layout_Mayank_Chauhan.pdf) 07. Mohamed Aslam - [PDF](http://www.dsource.in/sites/default/files/course/basic-typography-retail-sector/hierarchy/file/4A_layout_Mohamed_Aslam.pdf) 08. Neera Narendran - [PDF](https://www.dsource.in/sites/default/files/course/basic-typography-retail-sector/hierarchy/file/4A_layout_Neera_Narendran_bhelpuri.pdf) 09. Neha Jha - [PDF](http://www.dsource.in/sites/default/files/course/basic-typography-retail-sector/hierarchy/file/4A_layout_Neha_Jha.pdf) 10. Prathima M - [PDF](http://www.dsource.in/sites/default/files/course/basic-typography-retail-sector/hierarchy/file/4A_layout_Prathima_M.pdf) 11. Rahul Karankal - [PDF](http://www.dsource.in/sites/default/files/course/basic-typography-retail-sector/hierarchy/file/4A_layout_Rahul_Karankal.pdf) 12. Roshan Sawant - [PDF](https://www.dsource.in/sites/default/files/course/basic-typography-retail-sector/hierarchy/file/4a_layout_Roshan_Sawant_bhelpuri.pdf) 13. Shamyaita Debnath - [PDF](http://www.dsource.in/sites/default/files/course/basic-typography-retail-sector/hierarchy/file/4A_layout_Shamyaita_Debnath.pdf) 14. Shashidhar Magoo - [PDF](http://www.dsource.in/sites/default/files/course/basic-typography-retail-sector/hierarchy/file/4A_layout_Shashidhar_Magoo.pdf) 15. Sruthi Sivakumar - [PDF](https://www.dsource.in/sites/default/files/course/basic-typography-retail-sector/hierarchy/file/4A_layout_Sruthi_Sivakumar_bhelpuri.pdf)

Digital Learning Environment for Design - www.dsource.in

## Design Course **Basic Typography for Retail Sector**

Design for Retail Experience by Prof. Tarundeep Girdher NID Campus, Bengaluru

**Source: [https://www.dsource.in/course/basic-typography](https://www.dsource.in/course/basic-typography-retail-sector/hierarchy)[retail-sector/hierarchy](https://www.dsource.in/course/basic-typography-retail-sector/hierarchy)**

[1. Introduction](#page-1-0) [2. Introductory Exercise](#page-5-0) [3. Type Portrait](#page-8-0) [4. Product Logo Type](#page-11-0) [5. On-Site](#page-15-0) 6. Hierarchy [7. Detailing](#page-19-0) [8. Word and Image](#page-24-0) [9. Series and Continuity](#page-27-0)

[10. Contact Details](#page-30-0)

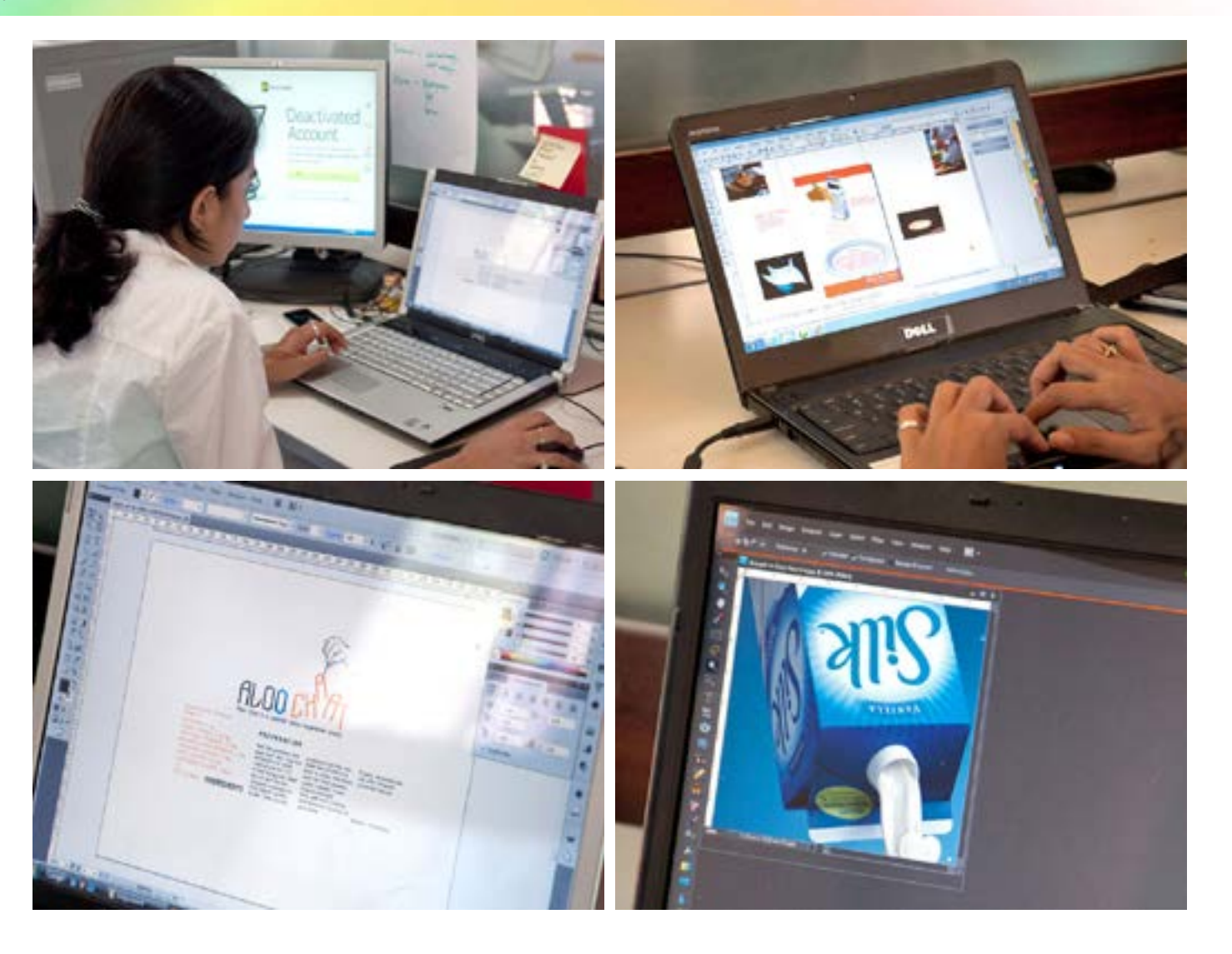

Digital Learning Environment for Design - www.dsource.in

## Design Course **Basic Typography for Retail Sector**

Design for Retail Experience by Prof. Tarundeep Girdher NID Campus, Bengaluru

**Source: [https://www.dsource.in/course/basic-typography](https://www.dsource.in/course/basic-typography-retail-sector/hierarchy)[retail-sector/hierarchy](https://www.dsource.in/course/basic-typography-retail-sector/hierarchy)**

[1. Introduction](#page-1-0) [2. Introductory Exercise](#page-5-0) [3. Type Portrait](#page-8-0) [4. Product Logo Type](#page-11-0) [5. On-Site](#page-15-0) 6. Hierarchy [7. Detailing](#page-19-0) [8. Word and Image](#page-24-0) [9. Series and Continuity](#page-27-0) [10. Contact Details](#page-30-0)

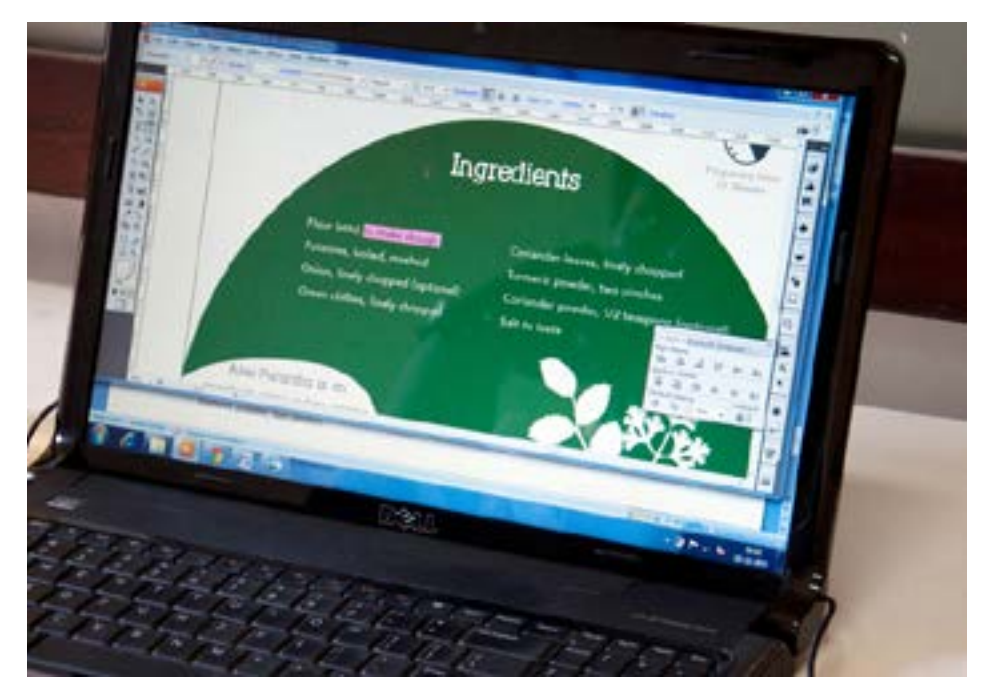

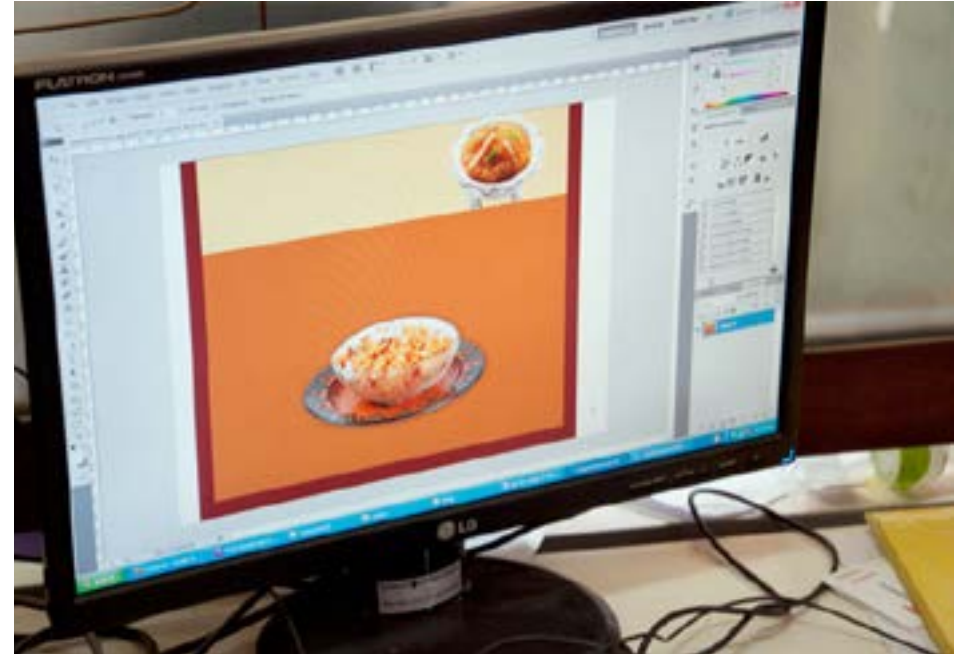

<span id="page-19-0"></span>Digital Learning Environment for Design - www.dsource.in

## Design Course **Basic Typography for Retail Sector**

Design for Retail Experience by Prof. Tarundeep Girdher NID Campus, Bengaluru

**Source: [https://www.dsource.in/course/basic-typography](https://www.dsource.in/course/basic-typography-retail-sector/detailing)[retail-sector/detailing](https://www.dsource.in/course/basic-typography-retail-sector/detailing)**

[1. Introduction](#page-1-0) [2. Introductory Exercise](#page-5-0) [3. Type Portrait](#page-8-0) [4. Product Logo Type](#page-11-0) [5. On-Site](#page-15-0) [6. Hierarchy](#page-16-0) 7. Detailing [8. Word and Image](#page-24-0) [9. Series and Continuity](#page-27-0)

[10. Contact Details](#page-30-0)

## **Detailing**

#### **Assignment 6:**

- Select one of the three layouts based on the critique and discussions in the class.
- Pay attention to details and refine them appropriately.
- Save the file as <4B refine xx.pdf>.

**Assignments Submission by Students:**

01. Bhavanee G S - [PDF](http://www.dsource.in/sites/default/files/course/basic-typography-retail-sector/detailing/file/4B_refine_Bhavanee_GS.pdf) 02. Dimple Bhadani - [PDF](http://www.dsource.in/sites/default/files/course/basic-typography-retail-sector/detailing/file/4B_refine_Dimple_Bhadani.pdf) 03. Garima Chaudhary - [PDF](http://www.dsource.in/sites/default/files/course/basic-typography-retail-sector/detailing/file/4B_refine_Garima_Chaudhary.pdf) 04. Harshita Kulkarni - [PDF](http://www.dsource.in/sites/default/files/course/basic-typography-retail-sector/detailing/file/4B_refine_Harshita_Kulkarni.pdf) 05. Ketaki Karkhanis - [PDF](https://www.dsource.in/sites/default/files/course/basic-typography-retail-sector/detailing/file/4B_refine_Ketaki_Karkhanis-bhelpuri.pdf) 06. Mayank Chauhan - [PDF](http://www.dsource.in/sites/default/files/course/basic-typography-retail-sector/detailing/file/4B_refine_Mayank_Chauhan.pdf) 07. Mohamed Aslam - [PDF](https://www.dsource.in/sites/default/files/course/basic-typography-retail-sector/detailing/file/4B_refine_Mohamed_Aslam-bhelpuri.pdf) 08. Neera Narendran - [PDF](https://www.dsource.in/sites/default/files/course/basic-typography-retail-sector/detailing/file/4B_refine_Neera_Narendran-bhelpuri.pdf) 09. Neha Jha - [PDF](http://www.dsource.in/sites/default/files/course/basic-typography-retail-sector/detailing/file/4B_refine_Neha_Jha.pdf) 10. Prathima M - [PDF](http://www.dsource.in/sites/default/files/course/basic-typography-retail-sector/detailing/file/4B_refine_Prathima_M.pdf) 11. Rahul Karankal - [PDF](http://www.dsource.in/sites/default/files/course/basic-typography-retail-sector/detailing/file/4B_image_RK.pdf) 12. Roshan Sawant - [PDF](http://www.dsource.in/sites/default/files/course/basic-typography-retail-sector/detailing/file/4B_refine_Roshan_Swant.pdf) 13. Shamyaita Debnath - [PDF](http://www.dsource.in/sites/default/files/course/basic-typography-retail-sector/detailing/file/4B_refine_Shamyaita_Debnath.pdf) 14. Shashidhar Magoo - [PDF](http://www.dsource.in/sites/default/files/course/basic-typography-retail-sector/detailing/file/4B_refine_Shashidhar_Magoo.pdf) 15. Sruthi Sivakumar - [PDF](http://www.dsource.in/sites/default/files/course/basic-typography-retail-sector/detailing/file/4B_refine_Sruthi_Sivakumar.pdf)

Digital Learning Environment for Design - www.dsource.in

## Design Course **Basic Typography for Retail Sector**

Design for Retail Experience by Prof. Tarundeep Girdher NID Campus, Bengaluru

**Source: [https://www.dsource.in/course/basic-typography](https://www.dsource.in/course/basic-typography-retail-sector/detailing)[retail-sector/detailing](https://www.dsource.in/course/basic-typography-retail-sector/detailing)**

[1. Introduction](#page-1-0) [2. Introductory Exercise](#page-5-0) [3. Type Portrait](#page-8-0) [4. Product Logo Type](#page-11-0)

- [5. On-Site](#page-15-0)
- [6. Hierarchy](#page-16-0)
- 7. Detailing
- [8. Word and Image](#page-24-0)
- [9. Series and Continuity](#page-27-0)
- [10. Contact Details](#page-30-0)

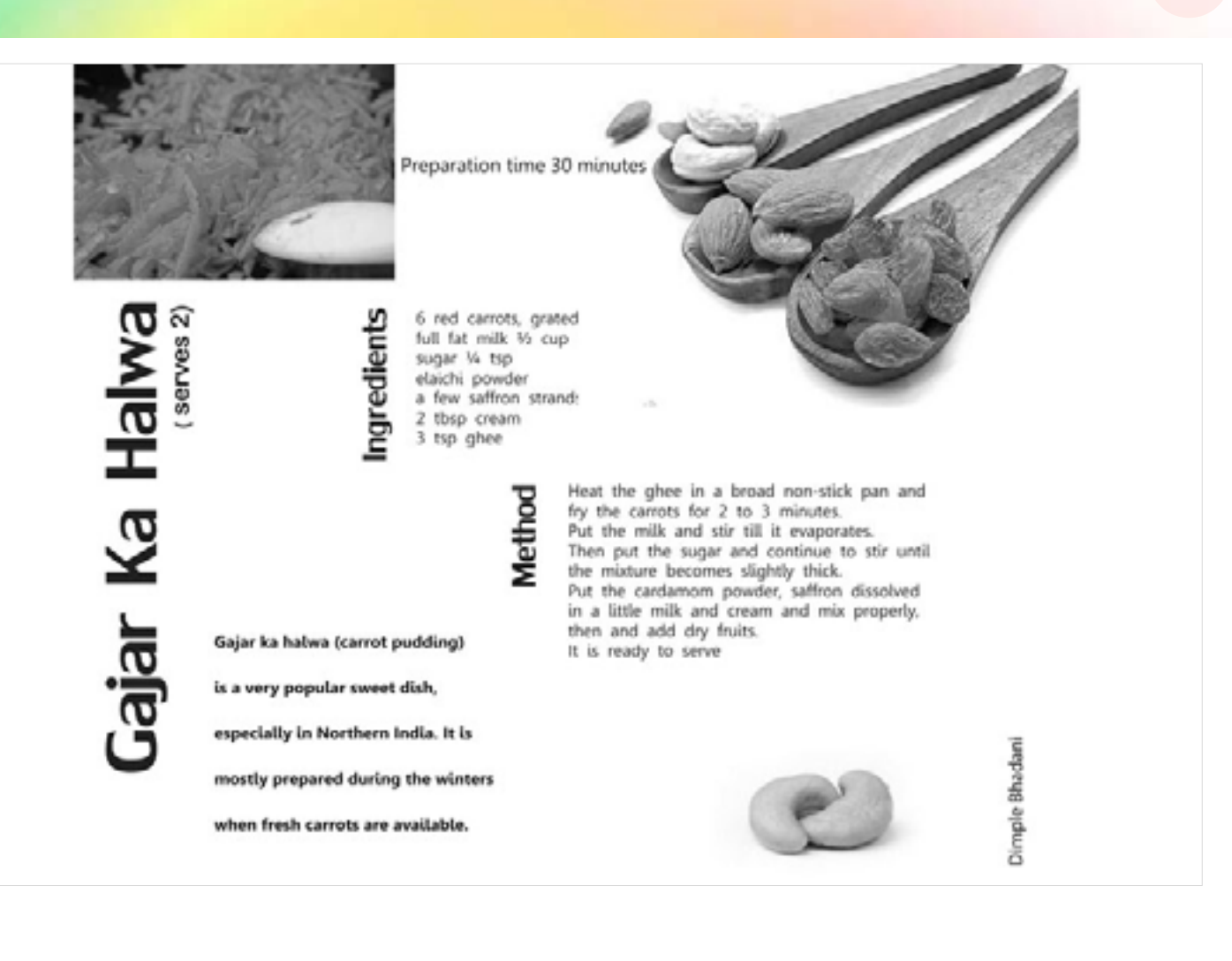

Design Course

**Sector**

by

**Source:** 

[5. On-Site](#page-15-0) [6. Hierarchy](#page-16-0) 7. Detailing

Digital Learning Environment for Design - www.dsource.in

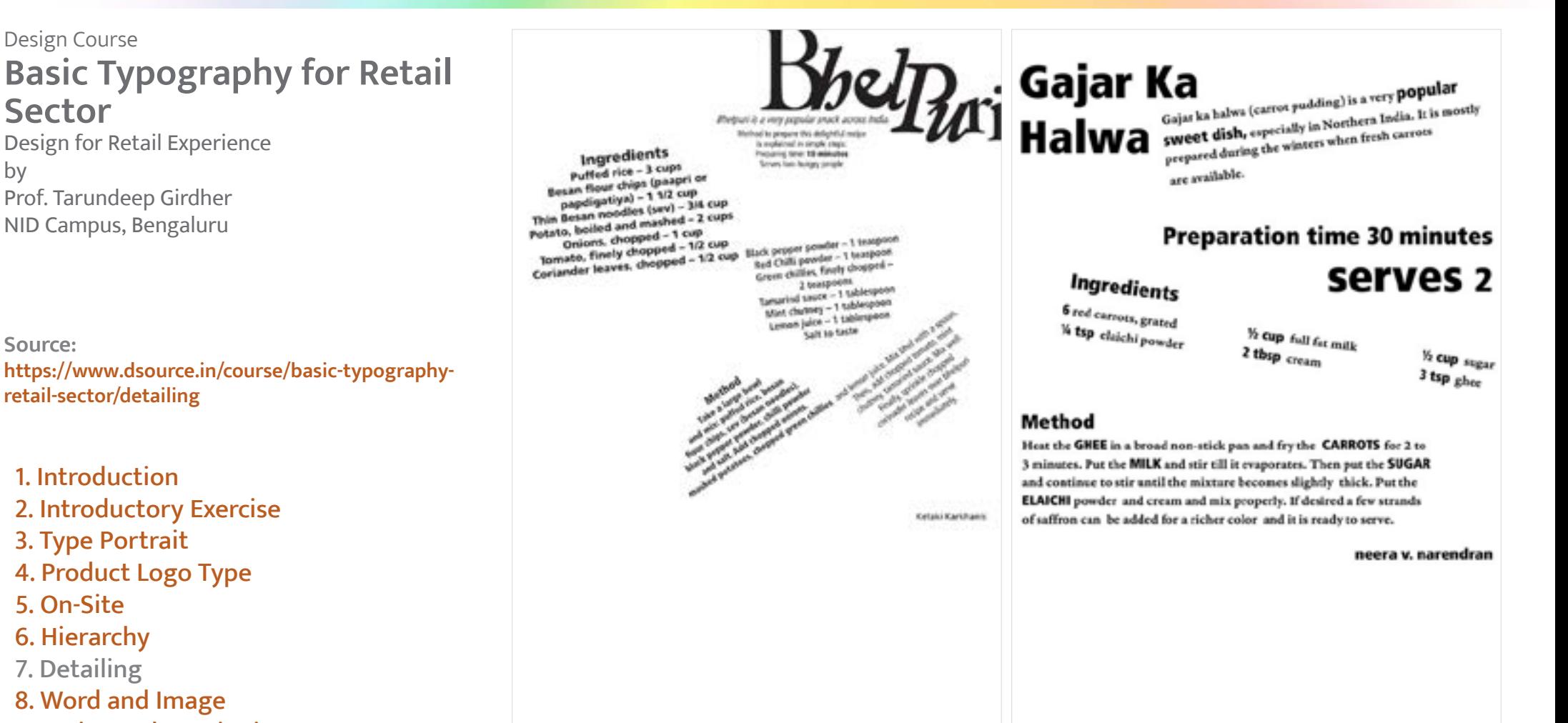

22

[9. Series and Continuity](#page-27-0) [10. Contact Details](#page-30-0)

Digital Learning Environment for Design - www.dsource.in

## Design Course **Basic Typography for Retail Sector**

Design for Retail Experience by Prof. Tarundeep Girdher NID Campus, Bengaluru

**Source: [https://www.dsource.in/course/basic-typography](https://www.dsource.in/course/basic-typography-retail-sector/detailing)[retail-sector/detailing](https://www.dsource.in/course/basic-typography-retail-sector/detailing)**

[1. Introduction](#page-1-0) [2. Introductory Exercise](#page-5-0) [3. Type Portrait](#page-8-0) [4. Product Logo Type](#page-11-0) [5. On-Site](#page-15-0) [6. Hierarchy](#page-16-0) 7. Detailing [8. Word and Image](#page-24-0)

- [9. Series and Continuity](#page-27-0)
- [10. Contact Details](#page-30-0)

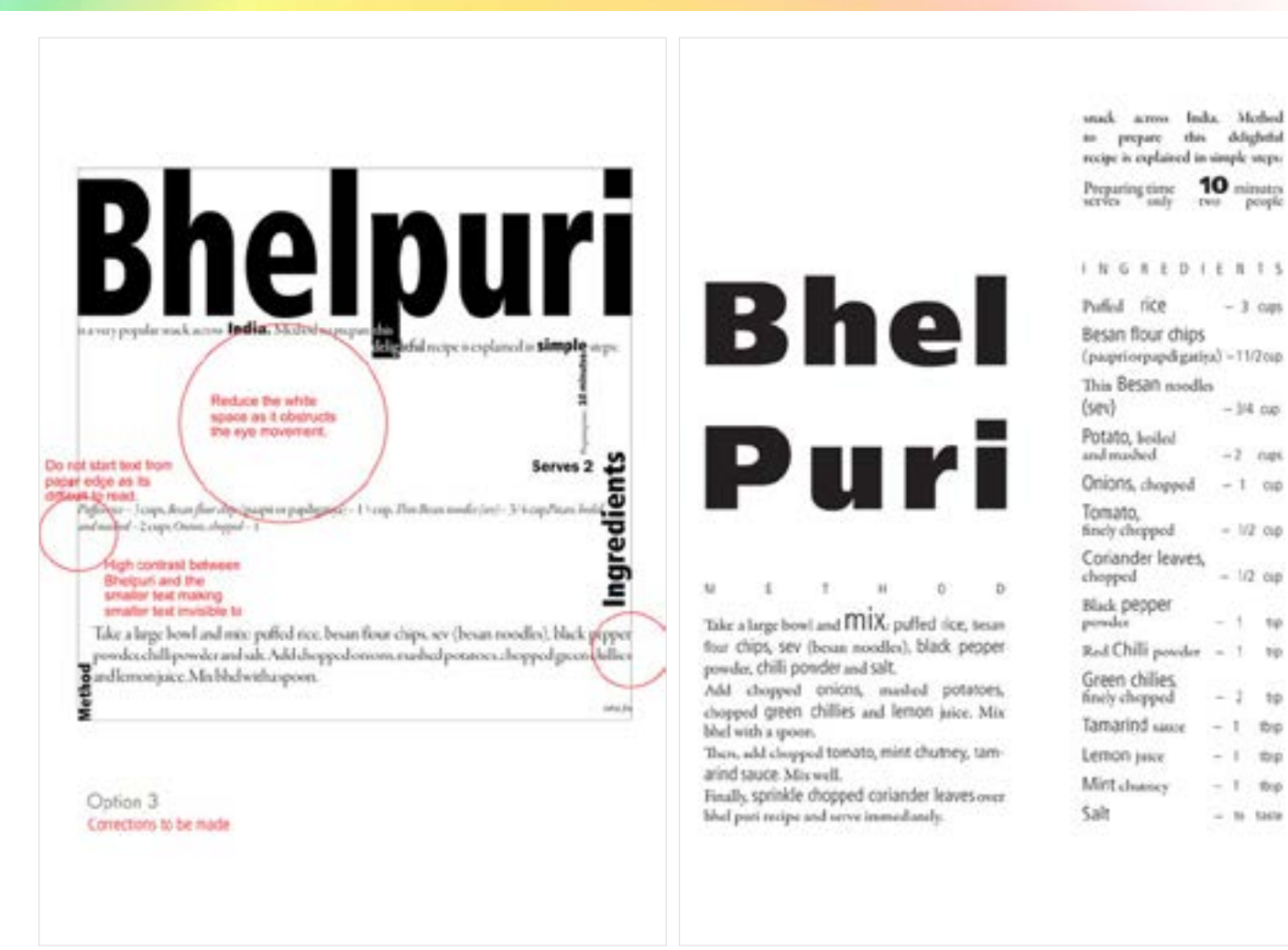

Digital Learning Environment for Design - www.dsource.in

## Design Course **Basic Typography for Retail Sector**

Design for Retail Experience by Prof. Tarundeep Girdher NID Campus, Bengaluru

**Source: [https://www.dsource.in/course/basic-typography](https://www.dsource.in/course/basic-typography-retail-sector/detailing)[retail-sector/detailing](https://www.dsource.in/course/basic-typography-retail-sector/detailing)**

- [1. Introduction](#page-1-0) [2. Introductory Exercise](#page-5-0) [3. Type Portrait](#page-8-0) [4. Product Logo Type](#page-11-0) [5. On-Site](#page-15-0) [6. Hierarchy](#page-16-0) 7. Detailing [8. Word and Image](#page-24-0) [9. Series and Continuity](#page-27-0)
- [10. Contact Details](#page-30-0)

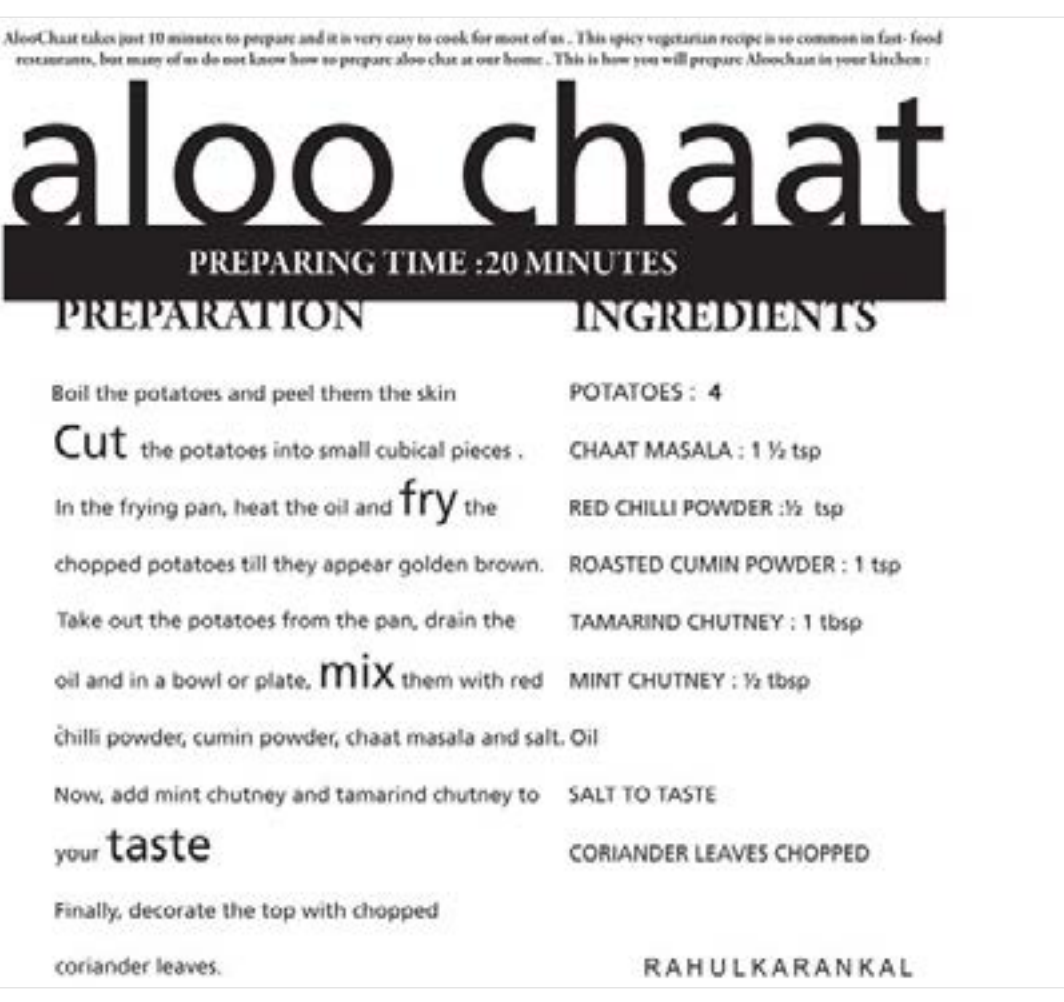

<span id="page-24-0"></span>Digital Learning Environment for Design - www.dsource.in

## Design Course **Basic Typography for Retail Sector**

Design for Retail Experience by Prof. Tarundeep Girdher NID Campus, Bengaluru

**Source: [https://www.dsource.in/course/basic-typography](https://www.dsource.in/course/basic-typography-retail-sector/word-and-image)[retail-sector/word-and-image](https://www.dsource.in/course/basic-typography-retail-sector/word-and-image)**

- [1. Introduction](#page-1-0) [2. Introductory Exercise](#page-5-0) [3. Type Portrait](#page-8-0) [4. Product Logo Type](#page-11-0) [5. On-Site](#page-15-0) [6. Hierarchy](#page-16-0) [7. Detailing](#page-19-0) 8. Word and Image [9. Series and Continuity](#page-27-0)
- [10. Contact Details](#page-30-0)

## **Word and Image**

#### **Assignment 7:**

• Using the text provided in previous assignment, and an appropriate image (could be sourced or self-drawn/ photographed); create a layout so as to fit within an A4 size printout.

- You are free to decide the format, the choice of typefaces and the hierarchy.
- Please save the file in colour (the size of the format and not A4) <5A image xx.pdf>.

**Assignments Submission by Students:**

01. Bhavanee G S - [PDF](http://www.dsource.in/sites/default/files/course/basic-typography-retail-sector/word-and-image/file/5A_image_Bhavanee_GS.pdf) 02. Dimple Bhadani - [PDF](http://www.dsource.in/sites/default/files/course/basic-typography-retail-sector/word-and-image/file/5A_image_Dimple-Bhadani.pdf) 03. Garima Chaudhary - [PDF](http://www.dsource.in/sites/default/files/course/basic-typography-retail-sector/word-and-image/file/5A_image_Garima-Chaudhary.pdf) 04. Harshita Kulkarni - [PDF](http://www.dsource.in/sites/default/files/course/basic-typography-retail-sector/word-and-image/file/5A_image_Harshita-Kulkarni.pdf) 05. Ketaki Karkhanis - [PDF](http://www.dsource.in/sites/default/files/course/basic-typography-retail-sector/word-and-image/file/5A_image_Ketaki_Karkhanis.pdf) 06. Mayank Chauhan - [PDF](http://www.dsource.in/sites/default/files/course/basic-typography-retail-sector/word-and-image/file/5A_image_Mayank_Chauhan.pdf) 07. Mohamed Aslam - [PDF](http://www.dsource.in/sites/default/files/course/basic-typography-retail-sector/word-and-image/file/5A_image_Mohamed_Aslam.pdf) 08. Neera Narendran - [PDF](https://www.dsource.in/sites/default/files/course/basic-typography-retail-sector/word-and-image/file/5A_image_Neera_Narendran_bhelpuri.pdf) 09. Neha Jha - [PDF](https://www.dsource.in/sites/default/files/course/basic-typography-retail-sector/word-and-image/file/5A_image_Neha_Jha_bhelpuri.pdf) 10. Prathima M - [PDF](http://www.dsource.in/sites/default/files/course/basic-typography-retail-sector/word-and-image/file/5A_image_Prathima_M.pdf) 11. Rahul Karankal - [PDF](http://www.dsource.in/sites/default/files/course/basic-typography-retail-sector/word-and-image/file/5A_image_Rahul_Karankal.pdf) 12. Roshan Sawant - [PDF](https://www.dsource.in/sites/default/files/course/basic-typography-retail-sector/word-and-image/file/5A_image_Roshan_Sawant_bhelpuri.pdf) 13. Shamyaita Debnath - [PDF](http://www.dsource.in/sites/default/files/course/basic-typography-retail-sector/word-and-image/file/5A_image_Shamyaita_Debnath.pdf) 14. Shashidhar Magoo - [PDF](http://www.dsource.in/sites/default/files/course/basic-typography-retail-sector/word-and-image/file/5A_image_Shashidhar_Magoo.pdf) 15. Sruthi Sivakumar - [PDF](https://www.dsource.in/sites/default/files/course/basic-typography-retail-sector/word-and-image/file/5A_image_Sruthi_Sivakumar_bhelpuri.pdf)

**Source:** 

[5. On-Site](#page-15-0)

**Sector**

by

Digital Learning Environment for Design - www.dsource.in

Design Course **Basic Typography for Retail**  Horshiro S K Design for Retail Experience **AlooParar** Ingredients Prof. Tarundeep Girdher NID Campus, Bengaluru Green strikes finaly choose of 2 Tu-**Automatical** 3 Curs LERVE HOT A -POTATOES sale, totals the include alther trac the design Paramica WIDE<br>PICKLE, CHUTH **Black passess some CTH** Break Roor chies loanpill 11/2 0-4 roper**ün**tlich Osterat.<br>1001-Börern Grekkern<br>1001-Döffinder Leaves. Penalty in loss many and the positio parts shakirasad A, cir yau;<br>cam chiff the printing in olds and size OR HOT CURV Red Chili powds 1 Tu PREPARATION (THEORY ONE) 300 Cm  $1.75$ **CON O DERMERIE POWDER.**<br>MOOR CORIANDER POWDER (2004). Prome (willings M) Creen Chillies, he dough Second  $2$  Curs مستورة المخاصصة matrici weeds some Flour, were not say Corleader Powder,  $t$  file plactical false minal  $10<sub>1</sub>$ **INGREDIENTS** Sainta Cray To purchy certain  $n 10C<sub>10</sub>$ part Add today, glass a Finaly chappeed ruses for mor two and Salt a some tingle for half an Your. Kinsading can be above in sill wish maxiling Coriander leaves-chopped 1/2 Cus to name Bhelpuri is a very **[https://www.dsource.in/course/basic-typography](https://www.dsource.in/course/basic-typography-retail-sector/word-and-image)**popular snack across India **[retail-sector/word-and-image](https://www.dsource.in/course/basic-typography-retail-sector/word-and-image) BHEL PURI** Method to prepare this delightful recipe Method is exploined in simple steps. Take a large boad and mix. [1. Introduction](#page-1-0) Puffed rior, leaser flow chips, are theser noodes), black pasp-[2. Introductory Exercise](#page-5-0) powder, shift powder and salt. Add chapped provs, mashed potatoes, chapped years chiller and [3. Type Portrait](#page-8-0) lamon juice. Mix likel with a spoor. [4. Product Logo Type](#page-11-0) Then, add chopped tomato, mint churrey, temarind sauce. Mix well. Finally, sprinkly chapped contender baren aver idealport review SERVE IMMEDIATELY [6. Hierarchy](#page-16-0) [7. Detailing](#page-19-0) 8. Word and Image [9. Series and Continuity](#page-27-0) [10. Contact Details](#page-30-0)

Design Course

**Sector**

by

**Source:** 

[1. Introduction](#page-1-0)

[5. On-Site](#page-15-0) [6. Hierarchy](#page-16-0) [7. Detailing](#page-19-0)

Digital Learning Environment for Design - www.dsource.in

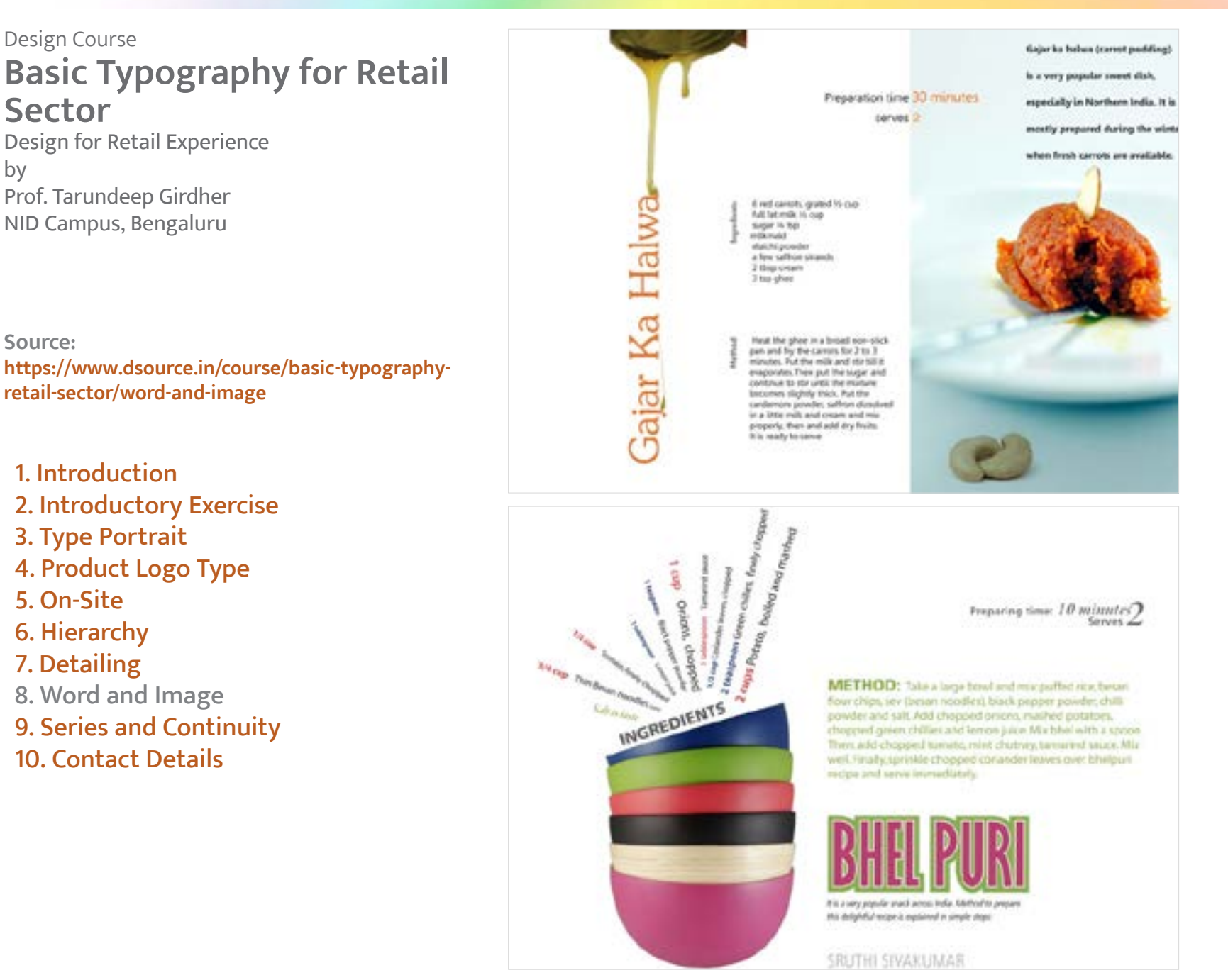

<span id="page-27-0"></span>Digital Learning Environment for Design - www.dsource.in

## Design Course **Basic Typography for Retail Sector**

Design for Retail Experience by Prof. Tarundeep Girdher NID Campus, Bengaluru

**Source: [https://www.dsource.in/course/basic-typography](https://www.dsource.in/course/basic-typography-retail-sector/series-and-continuity)[retail-sector/series-and-continuity](https://www.dsource.in/course/basic-typography-retail-sector/series-and-continuity)**

#### [1. Introduction](#page-1-0) [2. Introductory Exercise](#page-5-0) [3. Type Portrait](#page-8-0) [4. Product Logo Type](#page-11-0) [5. On-Site](#page-15-0) [6. Hierarchy](#page-16-0) [7. Detailing](#page-19-0) [8. Word and Image](#page-24-0) 9. Series and Continuity

[10. Contact Details](#page-30-0)

## **Series and Continuity**

#### **Assignment 8:**

- Take the refined layout of the previous assignment as the reference.
- Choose any two of the provided recipes.
- Create layouts such that they follow the same visual language / key design concept.
- The format should be the same as you have used in assignment 5-A.
- Save all the three layouts in a single pdf file <5B series xx.pdf>.
- For those of you who have more than one option, please name the second option file as <5B-1 series xx.pdf>.

#### **Assignments Submission by Students:**

01. Bhavanee G S - [PDF](http://www.dsource.in/sites/default/files/course/basic-typography-retail-sector/series-and-continuity/file/5B-2_series_Bhavanee_GS.pdf) 02. Dimple Bhadani - [PDF](http://www.dsource.in/sites/default/files/course/basic-typography-retail-sector/series-and-continuity/file/5B_series_Dimple_Bhadani.pdf) 03. Garima Chaudhary - [PDF](http://www.dsource.in/sites/default/files/course/basic-typography-retail-sector/series-and-continuity/file/5B_series_Garima_Chaudhary.pdf) 04. Harshita Kulkarni - [PDF](http://www.dsource.in/sites/default/files/course/basic-typography-retail-sector/series-and-continuity/file/5B_series_Harshita_Kulkarni.pdf) 05. Ketaki Karkhanis - [PDF](http://www.dsource.in/sites/default/files/course/basic-typography-retail-sector/series-and-continuity/file/5B_series_Ketaki_Karkhanis.pdf) 06. Mayank Chauhan - [PDF](http://www.dsource.in/sites/default/files/course/basic-typography-retail-sector/series-and-continuity/file/5B_series_Mayank_Chauhan.pdf) 07. Mohamed Aslam - [PDF](http://www.dsource.in/sites/default/files/course/basic-typography-retail-sector/series-and-continuity/file/5B_series_Mohamed_Aslam.pdf) 08. Neera Narendran - [PDF](http://www.dsource.in/sites/default/files/course/basic-typography-retail-sector/series-and-continuity/file/5B_series_Neera_Narendran.pdf) 09. Neha Jha - [PDF](https://www.dsource.in/sites/default/files/course/basic-typography-retail-sector/series-and-continuity/file/4A_layout_Neha_Jha_bhelpuri.pdf) 10. Prathima M - [PDF](http://www.dsource.in/sites/default/files/course/basic-typography-retail-sector/series-and-continuity/file/5B_series_Prathima_M.pdf) 11. Rahul Karankal - [PDF](http://www.dsource.in/sites/default/files/course/basic-typography-retail-sector/series-and-continuity/file/5B_1series_Rahul_Karankal.pdf) 12. Roshan Sawant - [PDF](https://www.dsource.in/sites/default/files/course/basic-typography-retail-sector/series-and-continuity/file/4a_layout_Roshan_Sawant_bhelpuri.pdf) 13. Shamyaita Debnath - [PDF](http://www.dsource.in/sites/default/files/course/basic-typography-retail-sector/series-and-continuity/file/5B_series_Shamyaita_Debnath.pdf) 14. Shashidhar Magoo - [PDF](http://www.dsource.in/sites/default/files/course/basic-typography-retail-sector/series-and-continuity/file/5B-1_series_Shashidhar_Magoo.pdf) 15. Sruthi Sivakumar - [PDF](http://www.dsource.in/sites/default/files/course/basic-typography-retail-sector/series-and-continuity/file/5B_series_Sruthi_Sivakumar.pdf)

Digital Learning Environment for Design - www.dsource.in

## Design Course **Basic Typography for Retail Sector**

Design for Retail Experience by Prof. Tarundeep Girdher NID Campus, Bengaluru

**Source: [https://www.dsource.in/course/basic-typography](https://www.dsource.in/course/basic-typography-retail-sector/series-and-continuity)[retail-sector/series-and-continuity](https://www.dsource.in/course/basic-typography-retail-sector/series-and-continuity)**

[1. Introduction](#page-1-0) [2. Introductory Exercise](#page-5-0) [3. Type Portrait](#page-8-0) [4. Product Logo Type](#page-11-0) [5. On-Site](#page-15-0) [6. Hierarchy](#page-16-0) [7. Detailing](#page-19-0) [8. Word and Image](#page-24-0)

- 9. Series and Continuity
- [10. Contact Details](#page-30-0)

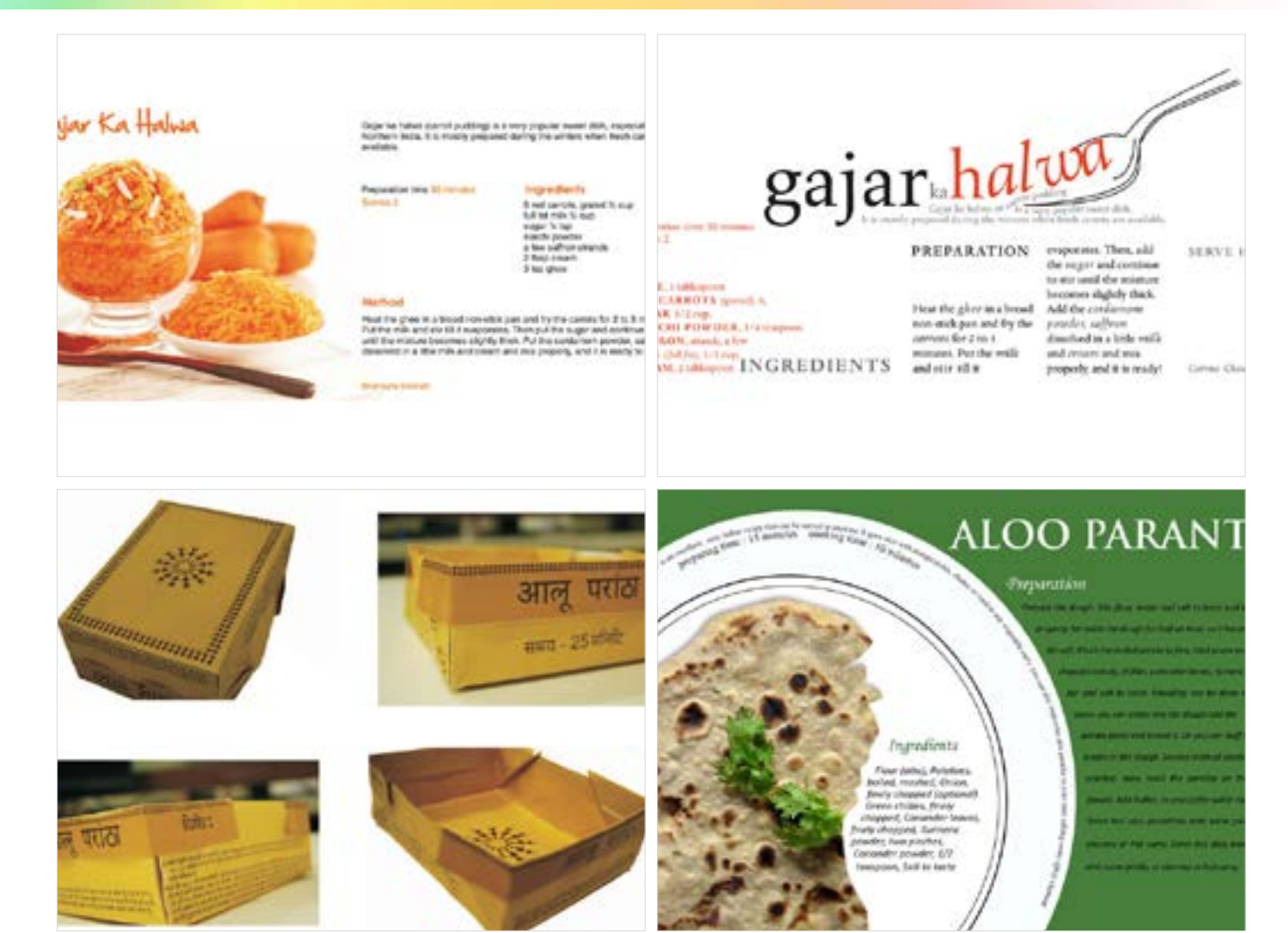

Digital Learning Environment for Design - www.dsource.in

## Design Course **Basic Typography for Retail Sector**

Design for Retail Experience by Prof. Tarundeep Girdher NID Campus, Bengaluru

**Source: [https://www.dsource.in/course/basic-typography](https://www.dsource.in/course/basic-typography-retail-sector/series-and-continuity)[retail-sector/series-and-continuity](https://www.dsource.in/course/basic-typography-retail-sector/series-and-continuity)**

[1. Introduction](#page-1-0) [2. Introductory Exercise](#page-5-0) [3. Type Portrait](#page-8-0) [4. Product Logo Type](#page-11-0) [5. On-Site](#page-15-0) [6. Hierarchy](#page-16-0) [7. Detailing](#page-19-0) [8. Word and Image](#page-24-0)

- 9. Series and Continuity
- [10. Contact Details](#page-30-0)

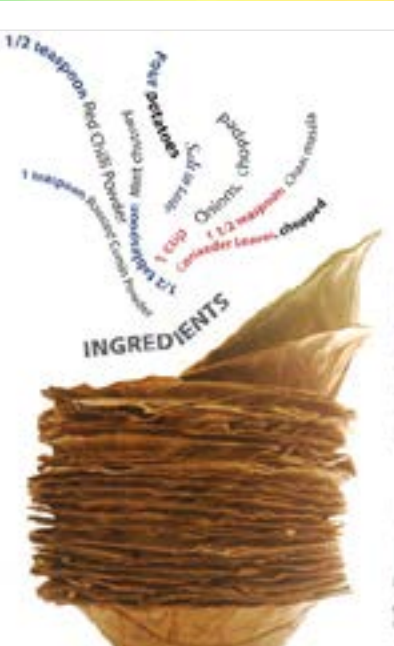

Proporing time: 20 minutes  $Serves$ 

METHOD: Boil the potatoes and peel them the skin. Cut. the potatoes into small cubical pieces (1"). In the frying pan, heat the oil and fry the chopped potatoes till they appear golden brown. Take out the poratoes from the part, drain the oil and in a bowl or plate, mix thern with red chilli powder, cumin powder, chaat masala and salt. Now, add mint chutney and tamarind chutney to your taste. Finally, decorate the top with chopped conlander leaves.

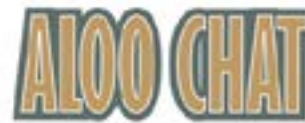

Alice Charl Advertised 10 minutes to pressure and it is very easy as each for meet of un.

SRUTHI SIVAKUMAR

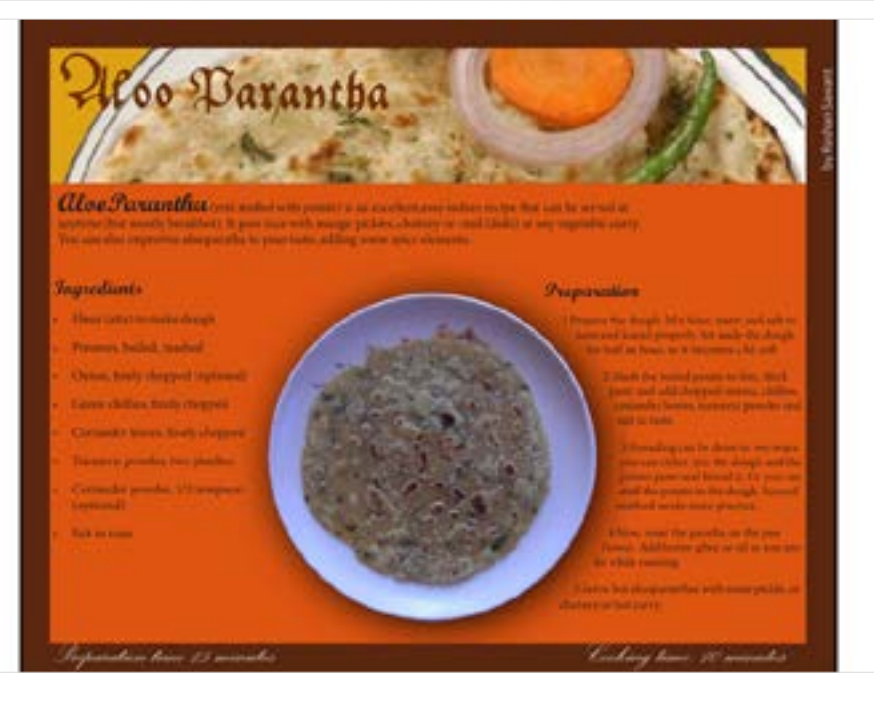

<span id="page-30-0"></span>Digital Learning Environment for Design - www.dsource.in

#### Design Course **Basic Typography for Retail Sector**

Design for Retail Experience by Prof. Tarundeep Girdher NID Campus, Bengaluru

**Source: [https://www.dsource.in/course/basic-typography](https://www.dsource.in/course/basic-typography-retail-sector/contact-details)[retail-sector/contact-details](https://www.dsource.in/course/basic-typography-retail-sector/contact-details)**

[1. Introduction](#page-1-0) [2. Introductory Exercise](#page-5-0) [3. Type Portrait](#page-8-0) [4. Product Logo Type](#page-11-0) [5. On-Site](#page-15-0) [6. Hierarchy](#page-16-0) [7. Detailing](#page-19-0) [8. Word and Image](#page-24-0) [9. Series and Continuity](#page-27-0)

10. Contact Details

## **Contact Details**

This documentation for the course was done by Professor Tarun Deep Girdher, [NID Campus, Bengaluru.](http://www.nid.edu/)

You can get in touch with him at [tarundg\[at\]nid.edu](mailto:tarundg%40nid.edu?subject=)

For more details, please click on the following link: <https://www.nid.edu/people/detail/tarun-deep-girdher>

You can write to the following address regarding suggestions and clarifications:

#### **Helpdesk Details:**

Co-ordinator Project e-kalpa R & D Campus National Institute of Design #12 HMT Link Road, Off Tumkur Road Bengaluru 560 022 India

Phone: +91 80 2357 9054 Fax: +91 80 23373086 Email: [dsource.in\[at\]gmail.com](mailto:dsource.in%40gmail.com?subject=)